جامعة أبو بكر بلقايد – تلمسان

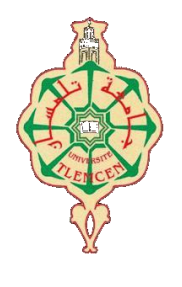

**Université Abou Bakr Belkaïd de Tlemcen**

**Faculté de Technologie Département de Génie Biomédical Laboratoire de Recherche de Génie Biomédical**

# **MEMOIRE DE PROJET DE FIN D'ETUDES**

**Pour l'obtention du Diplôme de**

# **MASTER en GENIE BIOMEDICAL**

*Spécialité :* **Informatique Biomédicale**

**Présenté par : MEDJAOUI Sabiha**

# **Conception et réalisation d'un outil de veille informationnelle dans le domaine médical**

# **Soutenu le 29 mai 2016 devant le Jury**

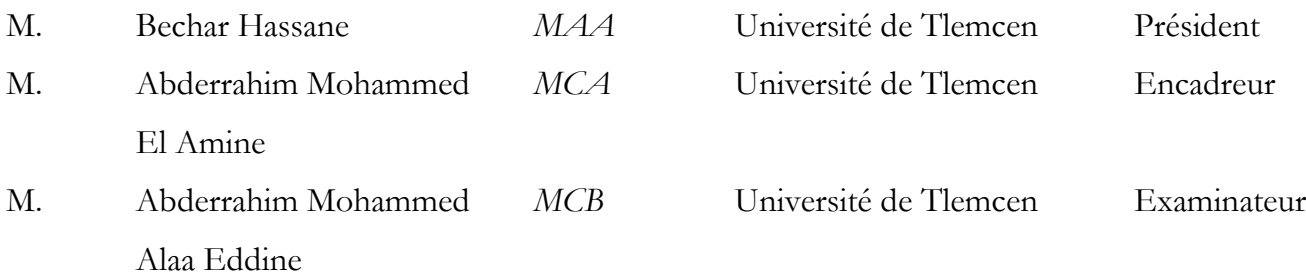

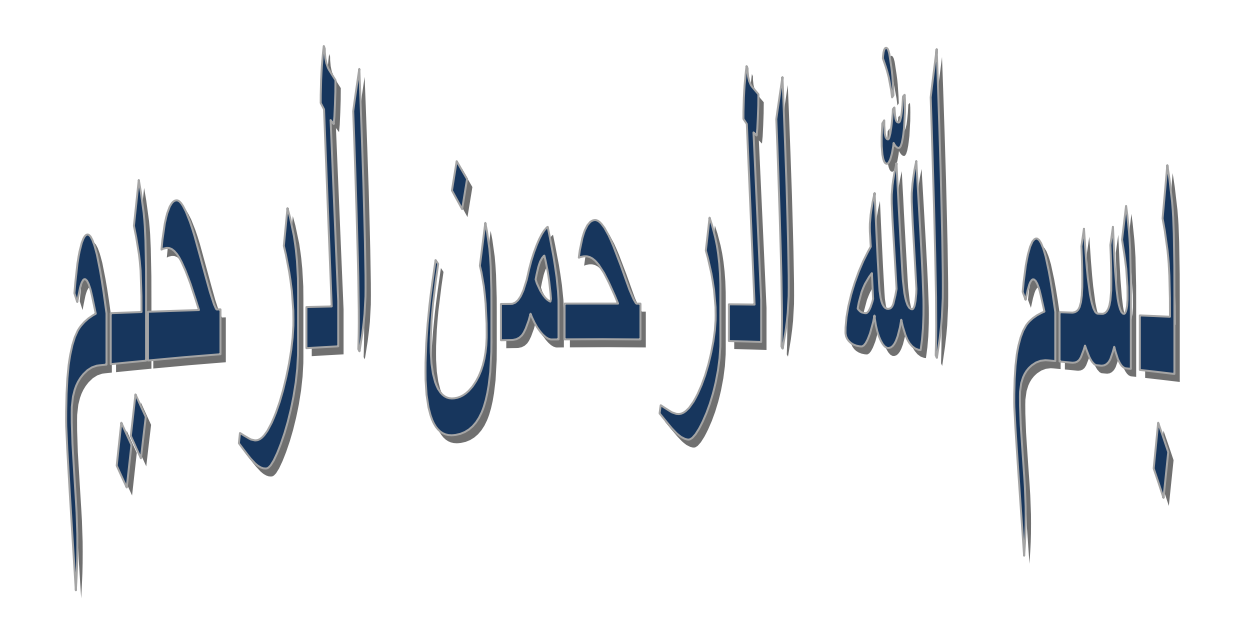

بسمِ الله الرِحمنِ الرحيم ﴿ اقْرَأْ بِاسْمِ رَبِّكَ الَّذِي <u>بُ</u> **ْ ِلَقَ ۞ خَلَقَ الْإِنْسَانَ مِنْ عَلَقٍ ۞ اَقْرَأْ وَرَبُّكَ ْ** الْأَكْرَمُ ۞ الَّذِي عَلَّمَ بِالْقَلَمِ ۞ عَلَّمَ الْإِنْسَانَ مَا لَمْ **ُم َّ َّ َّ َ ْ َ سىزة ال لق ْم**

"اللَّـهُمَّ صَلِّ عَلَى مُحَمَّدٍ كُلِّمَا ذَكَرَهُ الذَّاكِرُونَ وَصَلِّ عَلَى **َّ َ َّ ُم َّ ُم ُم َّ** مُحَمَّدٍ وَعَلَى آلِ مُحَمَّدٍ كُلَّمَا غَفَلَ عَنْ ذِكْرِهِ الْغَافِلُونَ" **ُم َّ ُم َّ َّ ُم**

قال رَسُول اللَّهِ ﷺ : (ومنِ سلك طريقاً يلتمس فيه علماً **ُم م. لو طس اً إلى الجنة س ِ ٌم َّهللا ( َز َواه سهلُم ُم**

*"The only way to do great work is to* **love what you do***. If you haven't found it yet, keep looking. Don't settle."*

*Steve Jobs*

*« Le plus important pour un homme de science n'est pas ses diplômes, ni le nombre de ses années d'étude, ni même son expérience, mais tout simplement son intuition. »*

*Albert Einstein*

# *Remerciements*

Au nom d'ALLAH, le Tout Miséricordieux le plus grand merci lui revient de m'avoir octroyé la foi et la santé, de m'avoir aidé tout au long de mes années d'étude et à réaliser ce travail, de m'avoir guidé vers le droit chemin et pour toutes ses grâces qui m'entourent.

Je remercie cher monsieur ABDERRAHIM Mohammed El Amine, mon encadreur, doyen de la Faculté de technologie Université de Abou Bekr Belkaid pour avoir encadré durant cette année et je le remercie pour la confiance qu'il m'a accordée et tous ses conseils et sa patience avec moi.

J'exprime ma sincère reconnaissance aux membres du Jury Mr BECHAR Hassane et Mr ABDERRAHIM Mohammed Alaa Eddine pour avoir accepté de participer au Jury de mon mémoire et pour avoir accordé de leur temps pour la lecture de ce manuscrit.

Un très grand remerciement a Mr MERAD Badr, qui m'a aidé et guidé durant la réalisation de tout mon travail; ses conseils et ses commentaires précieux m'ont permis de surmonter les difficultés et de progresser dans ce travail.

Je remercie tous les professeurs qui m'ont apporté leurs connaissances et leurs soutiens durant mes cinq ans d'étude à l'université Abou Bakr Belkaid de Tlemcen.

Je remercie à la fin ma famille pour la patience dont elle a fait preuve pour m'aider dans l'accomplissement de ce travail, Il y a un peu de chacun de vous dans cette mémoire.

# *Dédicace*

Je dédie ce travail

A ma grand-mère paix à son âme,

A mes très chers parents Benammar et MEDJAOUI Badra pour tous leurs sacrifices et efforts durant ces longues années, Aucune dédicace ne pourrait exprimer mon respect, ma considération et mes profonds sentiments envers eux. Je prie le bon Dieu de les bénir, de veiller sur eux, en espérant qu'ils seront toujours fiers de moi.

A mes frères Sidi Mohammed, Abd el Kayoum et Sid Ahmed.

A mes sœurs Chahra, Souad, Djahida et surtout ma sœur Imène pour tous ses conseils et ses encouragements,

A mes belles sœurs Hanane, Souad,

A tous mes neveux et nièces,

A tous mes cousins et cousines,

A toute la famille MEDJAOUI,

A toutes mes amies spécialement Fatima, Amina, Chaima, Khedidja

A toute la promotion Informatique Biomédicale 2011 à 2016 qui contient mes chers amis,

# *SABIHA*

# Table de matières

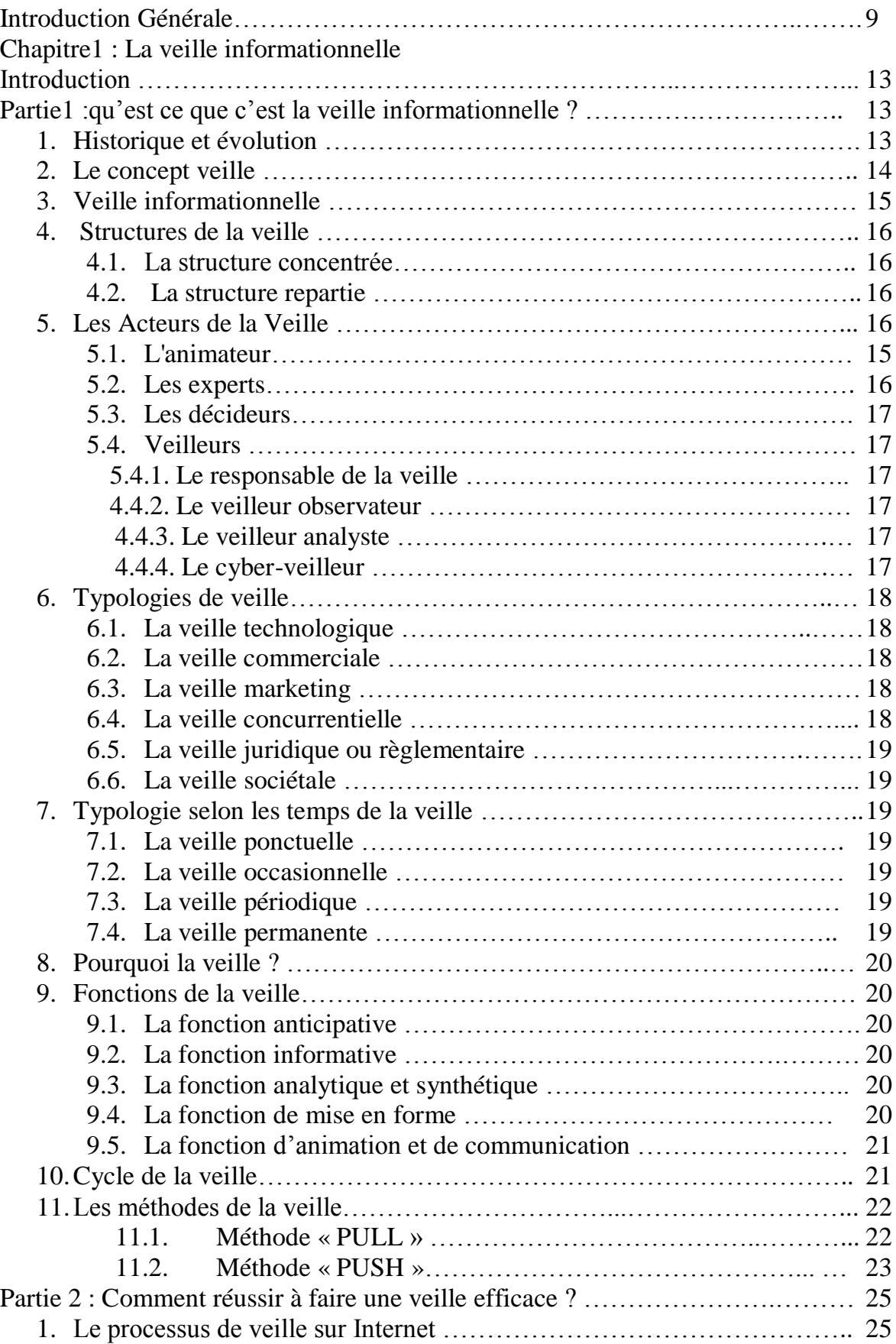

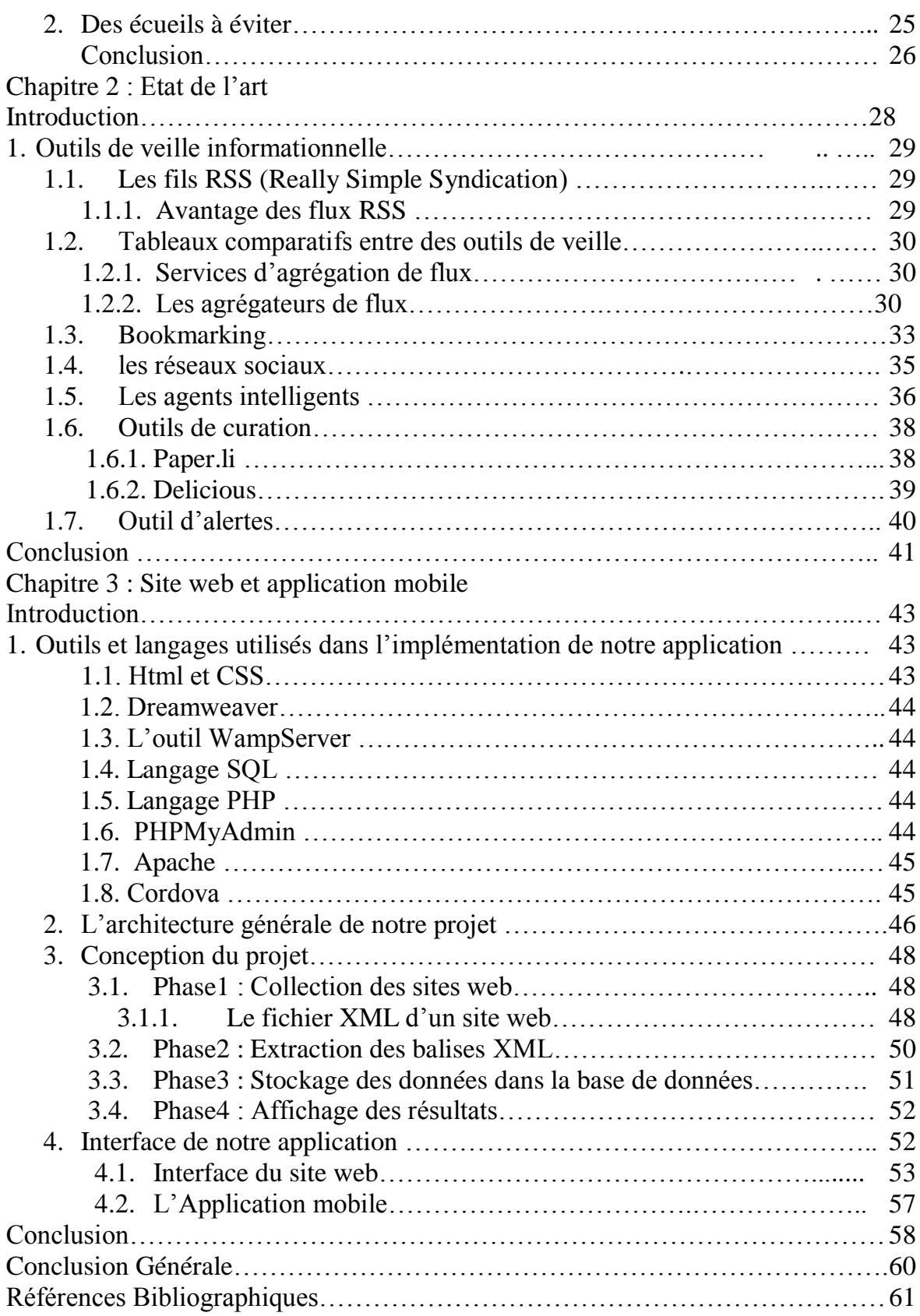

# Table des figures

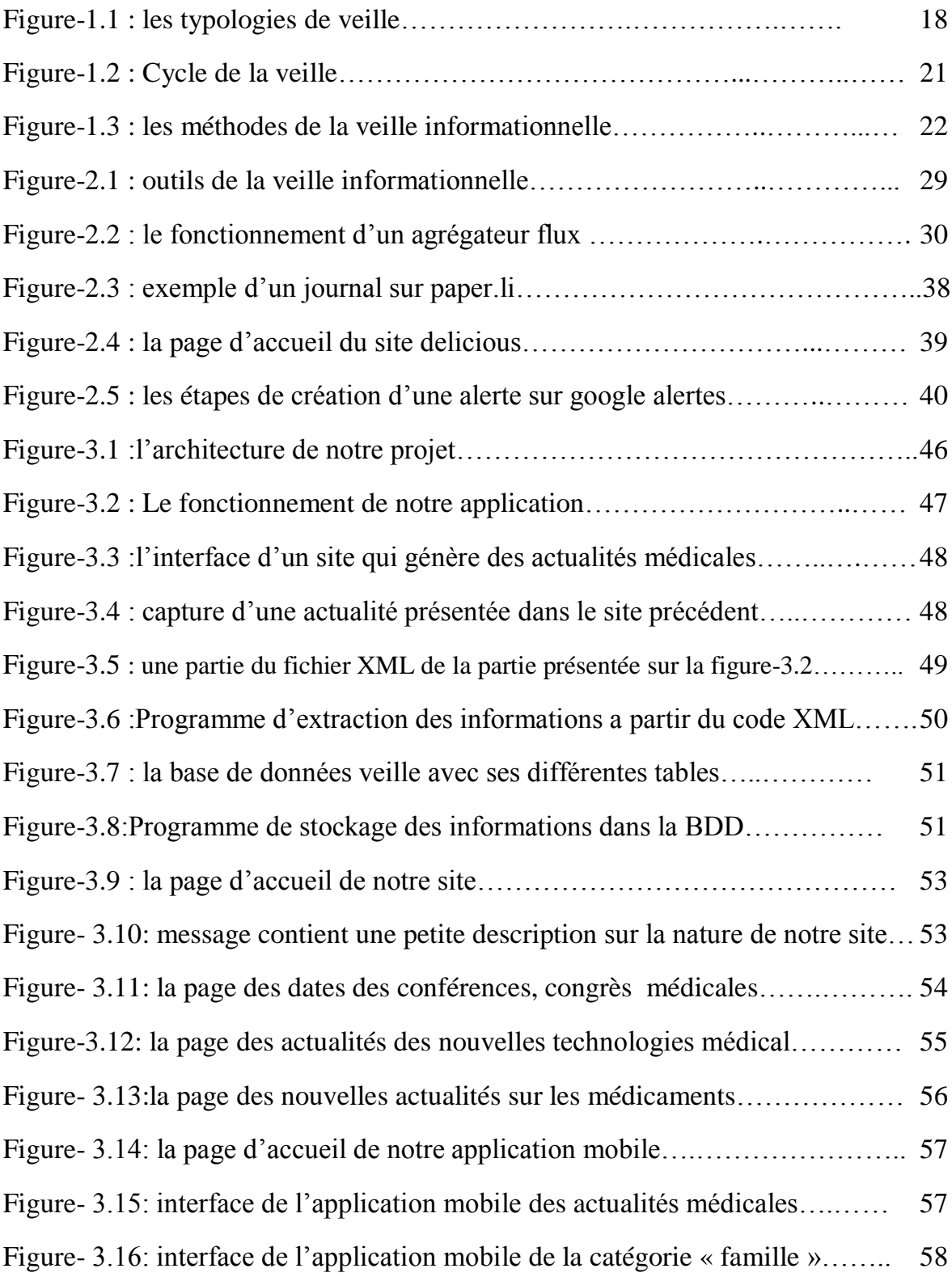

# Liste des tableaux

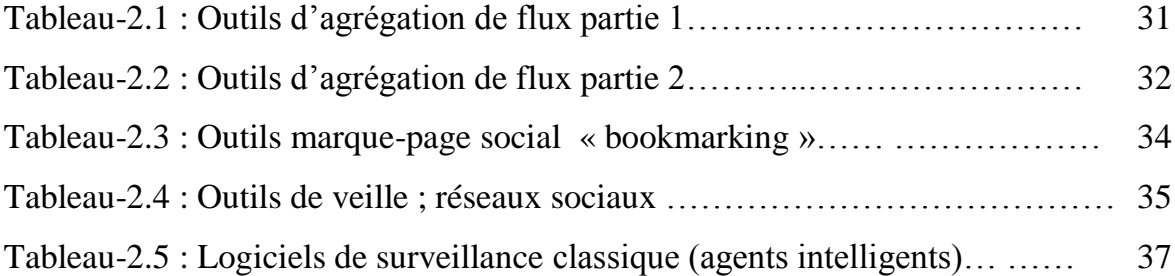

# Liste des abréviations

**XML:** Extensible Markup Language.

**CSS:** Cascading Style Sheets.

**HTML:** HyperText Markup Language.

**XHTML:** Extensible HyperText Markup Language

**HTTP**: HyperText Transfer Protocol.

**PHP:** *Hypertext Preprocessor.*

**SQL:** Structured Query Language.

**MYSQL:** MY Structured Query Language.

**WAMP :** Windows Apach Mysql Php ou Perl ou Python

**API:** Application Programming Interface.

**BDD:** Base De Données**.**

**SGBD :** Systèmes de Gestion de Bases de Données.

**RSS:** Really Simple Syndication.

**W3C:** World Wide Web Consortium.

**IOS:** Internet working Operating System.

**AFNOR**: Association Française de NORmalisation.

# *Introduction Générale*

# **Introduction générale**

Aujourd'hui la richesse la plus importante n'est plus matérielle, ni physique, elle est désormais fondée sur l'immatériel et conduite par le savoir. L'information est indispensable pour comprendre notre environnement et comment réagir. Sa recherche et sa collecte renvoie à la notion de veille, d'observation et de surveillance [13].

En effet, la veille est une discipline apparue récemment, elle découle d'une prise de conscience de la nécessité de mettre en place une nouvelle forme de gestion de l'information orientée vers des notions de qualité et non plus de quantité, car l'Internet est devenue une mine d'information qu'on doit utiliser avec prudence pour réduire les risques liés à l'incertitude[13].

Le phénomène d'infobésité est principalement caractérisé par la prédominance du bruit informationnel, ce qui rend difficile tout exercice d'accès à une information pertinente et de qualité. Avec la masse d'information publiée tous les jours, on se retrouve souvent submergé et confronté à un processus très lourd de recherche et de tri des informations pour accéder aux plus pertinentes. Parmi les solutions à envisager pour faire face à ce phénomène, il y a la veille informationnelle. Elle permet de filtrer le web à la recherche d'informations de qualité pour un domaine d'intérêt ou champs d'activité, Elle permet de « réduire l'infobésité et le bruit informationnel, réutiliser l'information partagée, recycler l'information pour un autre objectif et dans un autre contexte, faciliter la prise de décisions, et d'alimenter les individus en information pertinente [18]. »

Vu que le domaine médical évolue d'une façon exponentielle et chaque jour, il y a pleins de nouvelles innovations, conférences et journées médicales, nouvelles composants pharmaceutiques et nouveaux médicaments… Le professionnel dans ce domaine n'a pas le temps pour aller chercher tout ça dans les différents sites web. À partir de cette réalité, nous avons développé notre problématique :

Comment aider ces professionnels à trouver les informations qu'ils recherchent sans consulter plusieurs sites et perdre beaucoup de temps et d'énergie ?

Comment utiliser la veille informationnelle dans le domaine médical afin d'offrir à l'utilisateur un produit qui lui propose l'information d'une façon durable et continue ?

Comment rassembler dans un seul outil toutes les nouveautés médicales et les partager d'une manière flexible pour tout le monde et spécialement pour les professionnels du domaine médical ?

Notre travail consiste à réaliser un outil de veille informationnelle médical qui apporte à l'utilisateur, de manière directe et automatique, l'information médicale pour qu'il soit au courant de toute nouveauté autour de lui.

Hormis l'introduction et la conclusion, nous trouvons utile de structurer notre mémoire de la manière suivante :

Le premier chapitre présente les principaux concepts théoriques relier à notre projet tel que (le concept de veille, veille informationnelle, typologies, méthodes…)

Le deuxième chapitre propose les différents outils de veille existants (outils d'agrégation, de curation….)

Le troisième chapitre est consacré à la partie conception et implémentation de notre outil de veille informationnelle dans le domaine médical (site web et application mobile).

#### Introduction

Partie1 : qu'est ce que c'est la veille informationnelle ?

- 1. Historique et évolution
- 2. Le concept veille
- 3. Veille informationnelle
- 4. Structures de la veille
	- 4.1. La structure concentrée
	- 4.2. La structure repartie
- 5. Les Acteurs de la Veille
	- 5.1. L'animateur
	- 5.2. Les experts
	- 5.3. Les décideurs
	- 5.4. Veilleurs
	- 4.4.1. Le responsable de la veille
	- 4.4.2.Le veilleur observateur
	- 4.4.3. Le veilleur analyste
	- 4.4.4. Le cyber-veilleur
- 6. Typologies de veille
	- 6.1. La veille technologique
	- 6.2. La veille commerciale
	- 6.3. La veille marketing
	- 6.4. La veille concurrentielle
	- 6.5. La veille juridique ou règlementaire
	- 6.6. La veille sociétale
- 7. Typologie selon les temps de la veille
	- 7.1. La veille ponctuelle
	- 7.2. La veille occasionnelle
	- 7.3. La veille périodique
	- 7.4. La veille permanente
- 8. Pourquoi la veille ?
- 9. Fonctions de la veille
	- 9.1. La fonction anticipative
	- 9.2. La fonction informative
	- 9.3. La fonction analytique et synthétique
	- 9.4. La fonction de mise en forme
	- 9.5. La fonction d'animation et de communication
- 10. Cycle de la veille
- 11. Les méthodes de la veille
	- 11.1. Méthode « PULL »
	- 11.2. Méthode PUSH
- Partie 2 : Comment réussir à faire une veille efficace ?
	- 1. Le processus de veille sur Internet
	- 2. Des écueils à éviter

Conclusion

# **Introduction**

La veille est une discipline apparue récemment, elle découle d'une prise de conscience de la nécessité de mettre en place une nouvelle forme de gestion de l'information tournée vers des notions de qualité et non plus de quantité **[13].**

En effet, la veille suppose d'apporter une valeur ajoutée à l'information collectée et capitalisée par son traitement intellectuel et son analyse dynamique. En ce sens, elle est un outil qui permet de voir plus clair dans la masse importante d'informations aujourd'hui disponible grâce à Internet, de réduire les risques liés à l'incertitude et de créer des opportunités de développement.

Selon Humbert LESCA grand spécialiste de la veille la définit comme **[1]** : « Le processus collectif continu par lequel un groupe d'individus traquent, de façon volontariste, et utilisent des informations à caractère anticipatif concernant les changements susceptibles de se produire dans l'environnement extérieur de l'entreprise, dans le but de créer des opportunités d'affaires et de réduire des risques et l'incertitude en général… ».

Dans ce présent chapitre, qui se divise en deux parties et dans la première partie nous allons commencer par un historique sur la veille par la suite nous allons traiter la notion de veille et plus précisément la veille informationnelle, après citer les fonctions les typologies de la veille… ensuite, nous allons présenter le cycle et les méthodes d'une veille informationnelle pour la deuxième partie nous allons citer quelques conseils pour une bonne veille informationnelle à la fin nous allons terminer ce chapitre par une petite conclusion.

# **1. Historique et évolution:**

« Historiquement, L'apparition du concept de la veille remonte aux années 50 avant J.C dans le domaine militaire après il commençait à se développer et à se propager dans les autres secteurs d'activité. Des exemples permettent de retracer une origine plutôt lointaine, notons simplement la légende du soldat de Marathon qui mourut pour informer les Athéniens de leur victoire sur les Perses, les réseaux de veille développés par les Fuggers au 15ème siècle dans le secteur des banques et la finance ainsi que les Rothschild au 19ème siècle...

Le mot « veille » est issu du latin vigilia qui est dérivé du verbe vigere « être bien vivant, vigoureux ou éveillé ». Il désigne l'action de rester éveillé pendant le temps normalement consacré au sommeil.

Le développement du concept de veille ne s'est pas fait au même rythme dans tous les pays, ce qui le rend à la fois ancien pour certains et nouveau pour d'autres.

Le gouvernement japonais aurait implanté un système de veille technologique au milieu du 19ème siècle et aurait fait du renseignement une ressource collective ;

Aux États-Unis, ce n'est qu'à partir de 1989, après la fin de la guerre froide, après les grandes entreprises américaines ont commencé à implanter des services de veille ;

En Europe, la veille a fait l'objet d'une prise en charge par les centres de documentation des entreprises bien avant 1980,

En Algérie, la veille dans l'entreprise est une question qui commence à peine à effleurer les consciences ;

Maintenant lorsqu'on parle de veille, elle est considérée comme stratégique, compétitive, technologique, commerciale... Elle est conçu de façon systématique, organisée, nourrit l'entreprise en informations utiles et s'avère pour elle, d'un apport appréciable **[13]** ».

# **2. Le concept« veille »**

Pour mieux comprendre le sens de la veille nous allons donner plusieurs définitions pour le concept veille, afin de tracer les contours de ce dernier,

La veille (surveillance de l'environnement) est « la mise en place formalisée et organisée d'un système d'information visant la collecte, le traitement et la diffusion de l'information concernant l'environnement de l'organisation, ceci de façon continue et dynamique. Elle est ainsi un outil de pilotage de l'entreprise pour réduire les incertitudes et accroître les opportunités »**[2].**

Le caractère prospectif de la veille réside dans le fait que cette surveillance de l'environnement permet à l'organisation de déceler des indices, des signes, des indicateurs, des « signaux faibles » (informations fragmentaires, peu signifiantes prises individuellement), pour anticiper l'évolution de l'environnement et ce pour dégager les menaces et saisir les opportunités**[3]**.

Enfin, en termes de gestion de l'information, la veille se caractérise par un certain nombre de facteurs. Jean-Pierre Bernat propose de retenir les suivants **[6]:** « contrairement à la documentation, la veille gère également de l'information informelle; elle concerne de l'information décisionnelle et uniquement ce type d'information (notion de : pour faire quoi) ; elle est de ce fait soumise à des contraintes temporelles strictes (notion de : pour quand) ; elle s'applique à de l'information souvent parcellaire et rarement identifiée ; elle gère de l'information multisectorielle et doit intégrer une vision transversale».

La veille est un processus régulier de recherche, de collecte, de stockage, d'analyse et de sélection pertinente d'informations récentes et utiles pour une fonction donnée au sein d'une organisation **[7].**

Définition dans la norme expérimentale française XP X 50-053 de l'AFNOR 1998**[8]:**

« Activité continue et en grande partie itérative visant à une surveillance active de l'environnement technologique, commercial, etc… pour en anticiper les évolutions »

François Jakobiak définit la veille comme **[9]** « l'observation et l'analyse de l'environnement suivies de la diffusion bien ciblée des informations sélectionnées et traitées, utiles à la prise de décision stratégique ».

« La veille se définit comme un processus informationnel par lequel une organisation se met à l'écoute de son environnement pour décider et agir dans la poursuite de ses objectifs » **[10]**.

# **3. Veille informationnelle**

Nous allons donner par la suite plusieurs définitions pour le concept veille informationnelle, pour mieux comprendre son sens ;

La veille informationnelle est une activité organisée de collecte, de sélection et d'analyse de l'information dans le but d'alimenter les individus en information pertinente (analyses, études, nouvelles…) en continu **[3].**

La veille informationnelle inclut les services d'alertes et englobe également la recherche de sources, la capture de l'évolution du sujet et amène le professionnel de l'information à se spécialiser dans le domaine **[14].**

« La veille informationnelle est l'ensemble des stratégies mises en place pour rester informé, en y consacrant le moins de temps possible en utilisant des processus de signalement automatisés. » **[11].**

Jusqu'à ici on ne doit pas confondre entre la veille informationnelle et la recherche d'information, alors quelle est la différence entre ces deux ? **[12]** :

- Il s'agit pourtant de pratiques différentes : même si le point de départ est le même, le résultat est lui bien différent.
- Lors d'une recherche, le besoin en information est instrumental (me rendre à tel endroit, trouver les coordonnées de telle entreprise) ou conceptuel (enrichir ma base de connaissances).
- Pour la veille, celui-ci sera d'ordre décisionnel : j'ai besoin d'être alimenté régulièrement en informations sur tel sujet pour décider, arbitrer et agir en connaissance de cause.
- C'est d'ailleurs l'autre grande différence entre veille et recherche : si je dois être informé régulièrement sur un sujet, c'est d'une veille dont j'ai besoin et non pas d'une recherche.
- Car la veille a pour but de faciliter la tâche et de limiter le temps passé à collecter les données ou informations pertinentes. La recherche sera, elle, plus chronophage car il faudra naviguer dans les différents résultats proposés par les moteurs, mais elle permet aussi la sérendipité, souvent précieuse.

# **4. Structures de la veille**

La nature de la structure à mettre en place diffère en fonction de la taille de l'entreprise, le secteur concerné, les moyens et la maturité face à la veille.

Lors de la mise en place d'un système de veille, il est nécessaire de choisir la structure la plus adaptée aux moyens et besoins de l'entreprise Il existe deux types de structure de veille :

4.1. **La structure concentrée** : elle concerne une cellule de veille centralisée situé prés de la fonction stratégique de l'entreprise et elle comprend un groupe de personnes travaillant à temps plein **[13].**

**4.2. La structure repartie** : il s'agit d'une cellule de veille animée par un responsable de veille à temps plein et basée sur un réseau de correspondants à temps **[13]**.

# **5. Les Acteurs de la Veille**

Le processus de veille met en jeu quatre types d'acteurs qui ont des activités et des profils différents **[13]** :

#### **5.1. L'animateur :**

Il est présenté comme un acteur dont le rôle est de communiquer aux veilleurs les besoins en informations formulés par les décideurs et de diffuser celles qui sont collectées et analysées.

#### **5.2. Les experts :**

Ils disposent d'une connaissance parfaite de leur domaine d'intervention. Ils analysent et valident l'information collectée par les veilleurs pour dégager les informations élaborées à forte valeur ajoutée.

### **5.3. Les décideurs :**

Les décideurs de l'entreprise sont les clients des informations de veille, ils sont présents aussi bien au début du processus de veille qu'à la fin, leur rôle se situe donc en amont et en aval du processus de veille

## **5.4. Veilleurs :**

Dans un service de veille, il existe différents profils de veilleurs :

## **5.4.1. Le responsable de la veille :**

C'est la personne en charge de définir une stratégie pour la mise en place du système de veille. Elle a aussi la responsabilité de gérer les différents réseaux des acteurs de la veille, y compris celui des experts. En assurant cette responsabilité, elle joue le rôle de veilleur-animateur.

## **5.4.2. Le veilleur observateur :**

Ce sont eux qui se chargent de la recherche, la collecte, le traitement et la diffusion de l'information.

Il existe aussi d'autres profils de veilleurs que nous ne rencontrons pas systématiquement dans un service de veille :

# **5.4.3. Le veilleur analyste :**

II est chargé de traiter des corpus d'informations à l'aide d'outils bibliométriques afin de réaliser des analyses statistiques permettant de dégager des indicateurs de tendances.

# **5.4.4. Le cyber-veilleur :**

C'est un grand surfeur du net, il recherche en permanence des informations formelles et informelles sur des sujets variés. Il possède évidemment une bonne maîtrise et connaissance des outils de recherche d'information sur Internet (moteurs de recherche, agents intelligents, annuaires, etc.).

# **6. Typologies de veille**

La notion veille est employée selon des pratiques assez confuses. Toutes ces veilles ne sont pas censées couvrir les mêmes activités.

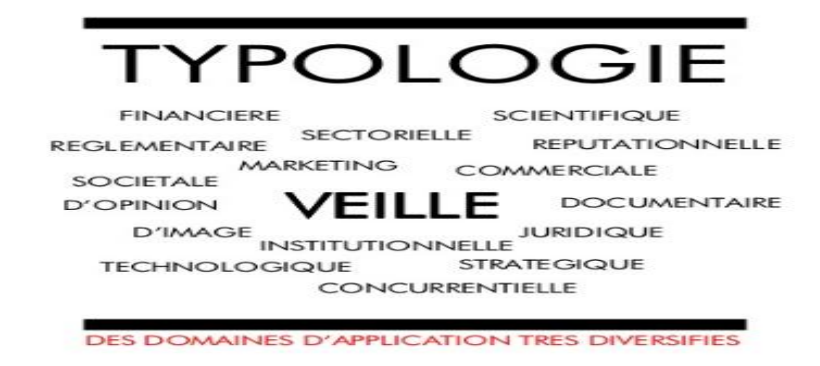

Figure-1.1 : les typologies de veille **[26].**

Selon les domaines d'intérêt, il convient de distinguer les types de veille suivants **[6, 17, 16]** :

## **6.1. La veille technologique**

« La veille technologique s'appuie sur l'observation et l'analyse de l'information scientifique, technique et technologique et de son impact sur l'environnement économique, commercial et financier dans le but de détecter les menaces et saisir les opportunités de développement».

#### **6.2. La veille commerciale**

La veille commerciale vise à collecter les renseignements relatifs à l'environnement commercial de l'entreprise. Plus spécifiquement, il s'agit de surveiller ses clients (leur actualité, leur santé financière, les appels d'offres émis, etc.), ses prospects et ses fournisseurs (sortie de nouveaux produits notamment).

# **6.3. La veille marketing**

La veille marketing vient compléter la veille commerciale dans le sens où elle concerne les informations relatives aux marchés de l'entreprise. Elle consiste à surveiller l'évolution de son marché, l'image de l'entreprise, le comportement des consommateurs, les axes de communication des concurrents, les retombées d'une campagne de communication.

# **6.4. La veille concurrentielle**

Cette veille prend en compte les mouvements d'entreprises concurrentes. Elle s'applique à la surveillance des comptes des entreprises concurrentes, aux mouvements d'entreprises, aux actions de recrutement, et aux campagnes depublicité institutionnelles. Elle vise à surveiller leur stratégie, leur politique tarifaire, leurs nouveaux produits et services, leurs recrutements, leurs accords, partenariats, rachats, alliances, etc.

#### **6.5. La veille juridique ou règlementaire**

La veille juridique ou règlementaire consiste à suivre l'évolution des lois ou des règlements.

Cela passe par le suivi régulier des projets de loi ou de textes juridiques. La manière dont les textes sont discutés ou les délais qu'ils prennent dans leur mise en application donnent également des indications sur les enjeux ou les influences présentes de tels ou tels groupes de pression. Elle consiste à surveiller les lois et décrets, la jurisprudence, les débats parlementaires, les propositions de lois, etc.

## **6.6. La veille sociétale**

La veille sociétale consiste à fournir des renseignements relatifs aux aspects socioéconomiques, politiques, géopolitiques et socioculturels de la société. Elle est aussi appelée veille sociopolitique ou veille environnementale. Elle vise à surveiller l'évolution des mœurs, des mentalités, le comportement des consommateurs, l'environnement, les mouvements sociaux, etc.

# **7. Typologie selon les temps de la veille**

Ici nous allons citer les typologies de veille selon le temps **[14]** :

# **7.1. La veille ponctuelle**

La veille ponctuelle vise à dresser un état de l'art sur un sujet donné à un moment donné dans un contexte donné. Elle se rapproche d'une étude de marché.

# **7.2. La veille occasionnelle**

La veille occasionnelle est la surveillance organisée sur des thèmes choisis. Dans ce cas, l'entreprise a déjà pris conscience de ce qu'elle souhaite surveiller en permanence.

# **7.3. La veille périodique**

La veille périodique repose sur la surveillance régulière d'une entreprise selon la question et la périodicité des sources à surveiller. Elle surveille la parution des bilans de sociétés, rapports et études, articles de magazines, comptes-rendus de congrès, etc.

# **7.4. La veille permanente**

La veille permanente permet de capter les signaux faibles, les informations dites « d'alerte » dans l'ensemble de l'environnement. Elle résulte à la fois du fonctionnement d'un « radar de croisière » (information recherchée volontairement) et d'un « radar d'alerte » (qui la trouve).

## **8. Pourquoi la veille ?**

- On fait la veille pour [**19]** :
- $\triangleq$  Surveiller, observer son environnement
- **Exercise informé, repérer les tendances**
- $\overline{\phantom{a}}$  Identifier les meilleures pratiques, s'inspirer
- Anticiper les changements, repérer de nouvelles opportunités et détecter les menaces
- $\overline{\phantom{a}}$  Aider à la prise de décision
- $\leftarrow$  Favoriser l'innovation

# **9. Fonctions de la veille**

Nous allons distinguer cinq fonctions **[15]** :

# **9.1. La fonction anticipative**

La fonction anticipative a pour objectifs une meilleure anticipation des menaces (intention des concurrents, changements concernant la législation, les risques politiques, les nouvelles normes...) et une meilleure anticipation des opportunités (nouveaux besoins, nouveaux produits, nouveaux marchés…). Ces objectifs devraient permettre une meilleure réactivité, une meilleure gestion des crises, une meilleure capacité d'adaptation.

# **9.2. La fonction informative**

L'objectif de la fonction informative est de satisfaire les besoins des utilisateurs en information de valeur. Elle permet ainsi d'acquérir une meilleure connaissance de l'environnement de l'organisation, une meilleure compréhension des plans et intentions des concurrents, une diminution de l'incertitude dans les prises de décision, une meilleure communication.

# **9.3. La fonction analytique et synthétique**

La troisième mission de la veille est d'analyser les informations collectées, c'est-à-dire de les décomposer pour en retirer les éléments importants. La synthèse, quant à elle, vient compléter l'analyse : elle permet de mettre en relation des éléments d'informations disparates et hétérogènes afin de reconstituer un ensemble signifiant. La synthèse rassemble les éléments de connaissance en un ensemble cohérent, destiné notamment à faciliter la prise de décision.

# **9.4. La fonction de mise en forme**

La mission de la veille est également de mettre en forme l'information analysée et synthétisée. La qualité de cette mise en forme peut jouer un rôle important dans la compréhension des connaissances diffusées.

#### **9.5. La fonction d'animation et de communication**

La veille doit communiquer aux bons destinataires les informations qu'elle a collectées, analysées, synthétisées. Elle a également pour fonction d'animer ses réseaux de veille pour favoriser les flux d'information qui les traversent.

## **10. Cycle de la veille**

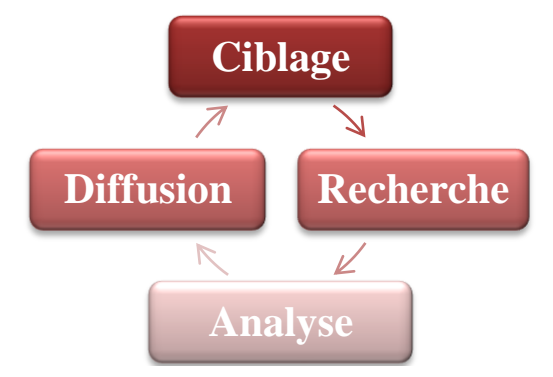

Figure-1.2 : Cycle de la veille Les 4 étapes de la veille traditionnellement définies sont **[19]:**

**– le ciblage**, qui correspond à une définition précise du sujet de la veille : après avoir défini le domaine et les axes de recherche sur lesquels la veille doit être menée, il s'agit de choisir les mots clés pertinents qui en permettront la surveillance, mais aussi les sources à observer tout cela en fonction des objectifs précis associés à la veille. Les sources utilisées sont réputées être libres d'accès la plupart du temps; néanmoins, elles peuvent être gratuites ou payantes ;

– **la recherche**: c'est la démarche plus traditionnelle de recherche d'information, démarche qui doit être répétitive, menée selon une fréquence qui sera définie en fonction des besoins d'information, des outils utilisés et de la nature des informations. La recherche se fera selon les méthodes traditionnelles de recherche d'information ;

– **l'analyse**: la recherche d'information permet d'extraire une masse de données. Mais encore faut-il trouver du sens à ces données. Les méthodes d'analyse de l'information permettent, par des techniques bibliométriques en particulier, de faire parler les ressources repérées ;

– **la diffusion** : les informations trouvées doivent être recoupées, analysées et structurées puis ensuite être diffusées vers les personnes qu'elles sont susceptibles d'intéresser.

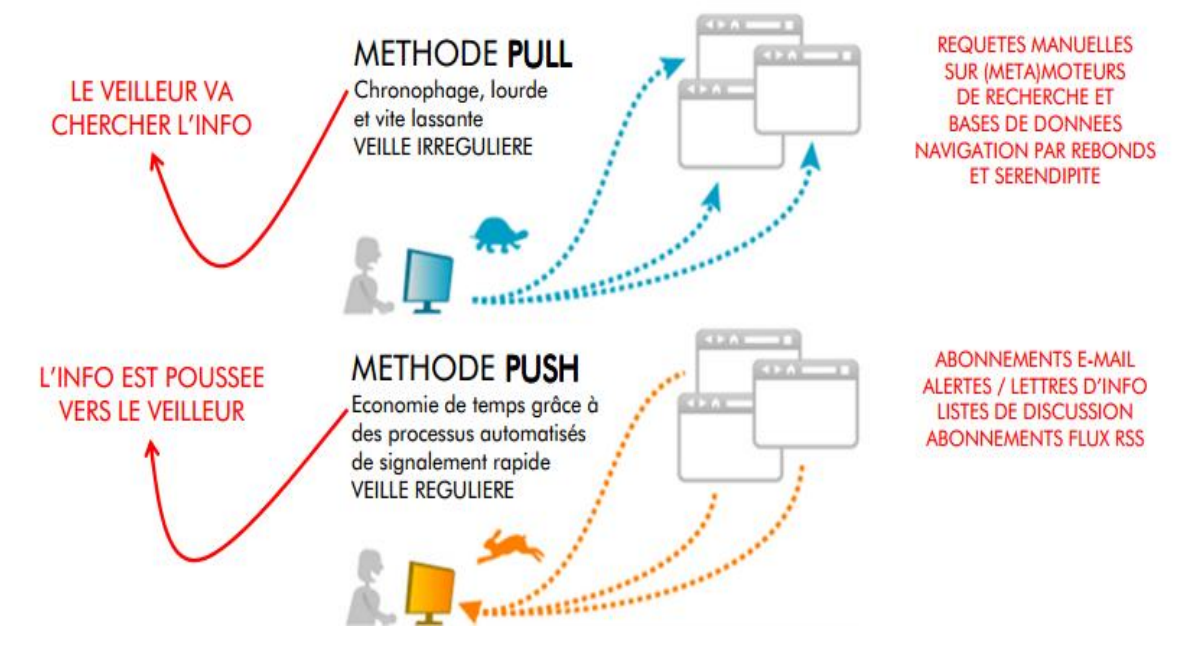

# **11.Les méthodes de la veille**

Figure-1.3 : les deux méthodes de la veille informationnelle**[26].**

Deux méthodes sont possibles pour réaliser une veille informationnelle :

## **11.1. Méthode « PULL »:**

La méthode **« PULL »** : c'est l'approche la plus classique, l'utilisateur se rend directement et régulièrement sur internet pour en «tirer» les informations les plus récentes dans un domaine particulier en utilisant des moteurs de recherche, des métamoteurs, des annuaires, des signets de pages web à revisiter ou des pages de liens **[20]**.

La méthode pull permet au chercheur de sélectionner lui-même l'information. L'information recueillie est donc plus pertinente et le chercheur ne risque pas d'être noyé sous un flot d'informations trop volumineux **[20]**.

La méthode « pull »a ses propres avantages, inconvénients et outils, nous allons les présenter par la suite **[20]** :

# **• Avantages**

- Information précise car comme l'usager doit effectuer les recherches, il est en mesure d'écarter immédiatement les résultats non pertinents
- Pas d'enregistrement requis auprès d'un éditeur ou d'une base de données

#### **•Inconvénients**

– Demande beaucoup de temps

- Processus lourd et ennuyant dont on se lasse rapidement
- Veille irrégulière
- Il n'y a pas de mise en avant de l'information et de sa nouveauté.

#### •**Moyens / outils**

- Sauvegarder ses stratégies de recherche, et les relancer dans les bases appropriées
- Signets de pages web à revisiter
- Moteurs de recherche
- Annuaires

## **11.2. Méthode PUSH**

Avec la méthode **« PUSH »,** l'information est « poussée » de manière automatique vers l'utilisateur en fonction de ses préférences et de ses critères en utilisant des flux RSS , des alertes par courriel, des listes de diffusion, des logiciels de surveillance de pages web ou des abonnements à un centre de documentation**[22]**.

Le chercheur n'effectue ainsi plus de recherche et se contente d'évaluer l'information. Les résultats de la recherche sont envoyés directement dans la boîte de courriel ou l'agrégateur du chercheur **[22]**.

Enfin, la recherche s'effectue de façon périodique et régulière ce qui assure une veille documentaire continue **[22]**.

Comme la méthode « pull » la méthode « push » aussi a ses avantages, ses inconvénients et ses outils **[20, 21] :**

#### • **Avantages**

- Économie de temps pour le chercheur
- Processus automatisé (peu d'efforts requis de la part du chercheur une fois les alertes créées)
- Signalement rapide. Choix de la périodicité : quotidien, hebdomadaire ou mensuel selon les sources
- Veille régulière

#### • **Inconvénients**

- Certains outils de recherche n'offrent pas encore ces possibilités de veille.
- Risque de se faire submerger de :

 résultats si la stratégie de recherche transformée en alerte n'est pas assez précise.

- courriels (listes de discussion).
- spam (éditeurs).
- **Moyens/outils**
- Alertes par mail : certains catalogues de bibliothèques, éditeurs, BD bibliogr., etc.
- Fils RSS : bibliothèques universitaires, éditeurs, BD bibliographiques, blogs, etc.
- Logiciels de surveillance de pages web.
- Services offerts au centre de documentaire.

# **Partie 2 : Comment réussir à faire une veille efficace ?**

# **1. Le processus de veille sur Internet**

On a déjà parler dans la partie précédente sur les étapes essentielles du cycle de veille qui permet d'améliorer chaque maillon en intégrant au fur et à mesure de nouvelles sources d'information ou de nouveaux outils de veille afin de maîtriser tout le processus de la collecte de l'information jusqu'à sa publication, donc ici nous allons citer les étapes pour réussir a une veille sur internet **[42]:**

- Définir l'objectif de votre veille, l'information que vous recherchez et les limites de votre veille
- sélectionner les mots-clés et/ou sources d'information que vous souhaitez suivre
- Collecte et sélection des informations
- Analyse et organisation
- Publication et diffusion
- Évaluation et amélioration continue

# **2. Des écueils à éviter**

Ici nous allons présenter quelques écueils à éviter dans la réalisation d'une veille **[43]** :

- Information manquante
	- Veille approximative
	- Information perdue, inaccessible (formats), non consignée
	- Mauvaise information non fiable, non pertinente, désinformation
- Gaspillage de temps, de ressources, d'argent
- Des outils difficiles à comparer/évaluer
- Croire au « tout technologique » le plus complet et le plus évolué des outils ne servira à rien, s'il n'est pas associé aux compétences des différents acteurs. On peut préférer des solutions plus limitées et multiples, si elles « prennent » bien.
- Ne pas utiliser les résultats de la veille. Le processus s'arrête souvent à la récolte, et faiblit au niveau de l'analyse et de la diffusion.
- Non-implication du personnel

# **Conclusion**

Arnaud Bugeat dans son mémoire - l'apport de l'information au sein de l'entreprise- affirme que [23]: « nous sommes à une époque où les matières premières s'achètent, les technologies se copient, l'argent s'emprunte et il ne reste donc que la compétence et l'information comme facteurs d'avantages concurrentiels ».Pour conclure, la veille apparaît comme un système de surveillance qui par l'analyse et la validation des informations collectées rend possible la compréhension et l'anticipation des évolutions de l'environnement. Elle permet de fournir des données utiles à l'entreprise sur son marché, ses concurrents, ses fournisseurs et les innovations technologiques de son métier. Elle est donc un instrument pour se positionner dans l'environnement. Dans le chapitre suivant nous allons parler des outils de veille existant et leurs fonctionnalités

#### Introduction

- 1. Outils de veille informationnelle
	- 1.1. Les fils RSS (Really Simple Syndication)
		- 1.1.1. Avantages des flux RSS
	- 1.2. Tableaux comparatifs entre des outils de veille
		- 1.2.1. Services d'agrégation de flux
		- 1.2.2. Les agrégateurs de flux
	- 1.3. Bookmarking
	- 1.4. les réseaux sociaux
	- 1.5. Les agents intelligents
	- 1.6. Outils de curation 1.6.1. Paper.li

1.6.2. Delicious

1.7. Outil d'alertes

Conclusion

# **Introduction**

Toutes les 60 secondes, ce sont **[27]**:

- 70 nouveaux domaines sont enregistrés,
- <sup>571</sup> nouveaux sites créés dans le monde,
- 72 heures de vidéos uploadées sur Youtube,
- 278 000 tweets postés sur Twitter,
- $\blacksquare$  1.8 millions de likes sur Facebook.

Donc une grande quantité d'information est ajoutée chaque minute et l'utilisateur du web ne peut pas être au courant de toutes ces informations et actualités a partir de l'apparition d'outils accessibles à tous ont permis de mettre la surveillance de l'environnement à la portée de toutes les organisations et d'une manière quasi automatisée.

La veille est efficace si et seulement si elle répond à des objectifs définis précisément. Elle doit contribuer de façon adaptée à la production d'informations utiles et utilisables pour répondre à sa vocation initiale qui est d'anticiper les évolutions afin de conserver ou de créer un avantage concurrentiel clair**[28].**

Dans ce chapitre nous allons essayer de présenter un nombre maximal des outils et des logiciels de veille disponibles et présenter leurs caractéristiques, propriétés et fonctionnalités puis terminer par ne petite conclusion.

# **1. Outils de veille informationnelle**

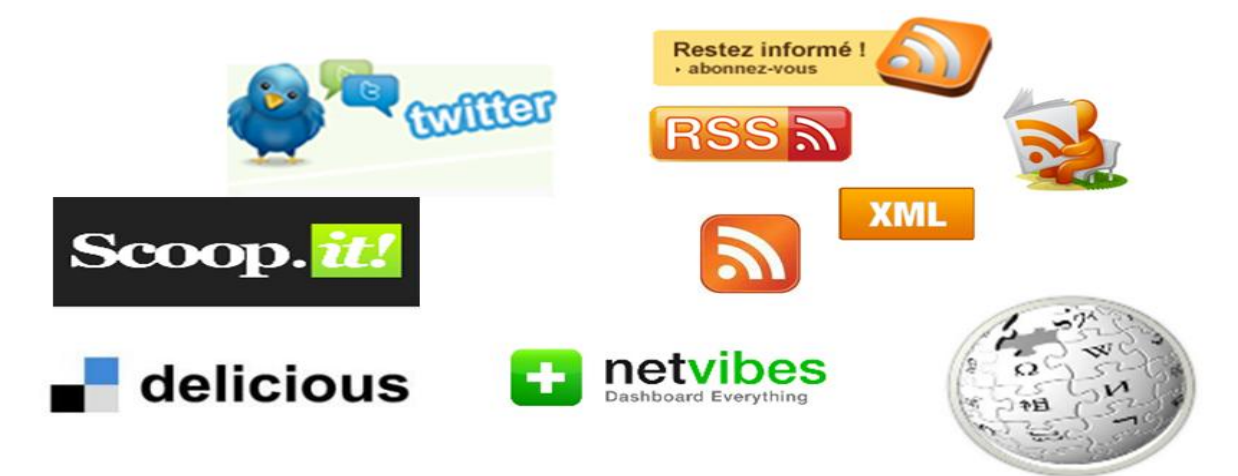

Figure-2.1 : quelques outils de la veille informationnelle.

Pour assurer tout le processus de collecte, de traitement et de diffusion de l'information, la veille s'offre des outils adaptés, performants et diversifiés. Parmi ces outils on distingue :

# **1.1. Les fils RSS(Really Simple Syndication)**

Ce sont des fichiers dynamiques qui synthétisent les dernières mises à jour d'un site web. En s'abonnant au fil RSS d'un site, on reçoit les liens vers les nouveaux documents publiés sur ce site sans avoir besoin de le visiter **[29].**

Un flux RSS est un fichier texte au format XML qui contient à la fois le titre de l'article ou de la page, une brève description ainsi qu'un lien direct vers l'information **[29].**

# **1.1.1.Avantages des flux RSS[29].**

- Abonnement anonyme
- Pas de SPAM
- Désabonnement aisé
- Pas de mélange avec les e-mails
- Accessible de n'importe où (dans certains cas seulement)
- Gestion courante de l'information facilitée et accélérée :
	- concentration en un seul endroit
	- derniers ajouts
	- suppression automatique une fois la lecture faite

# **1.2. Tableau comparatif entre des outils de veille 1.2.1. Services d'agrégation de flux**

D'abord on doit définir qu'est ce que c'est un agrégateur de flux ?

# **1.2.2.Les agrégateurs de flux**

Ce sont des sites qui permettent de visualiser dans une fenêtre unique un ensemble d'informations en provenance de différentes sources**[29].**

# **Le fonctionnement d'un agrégateur flux [29].**

- Un fichier XML est mis à disposition par le producteur d'information
- À l'aide d'un agrégateur, on s'abonne au flux RSS du producteur
- L'agrégateur fait régulièrement le tour de tous les flux et signale les nouveautés
- Le résultat : une revue de presse personnalisée

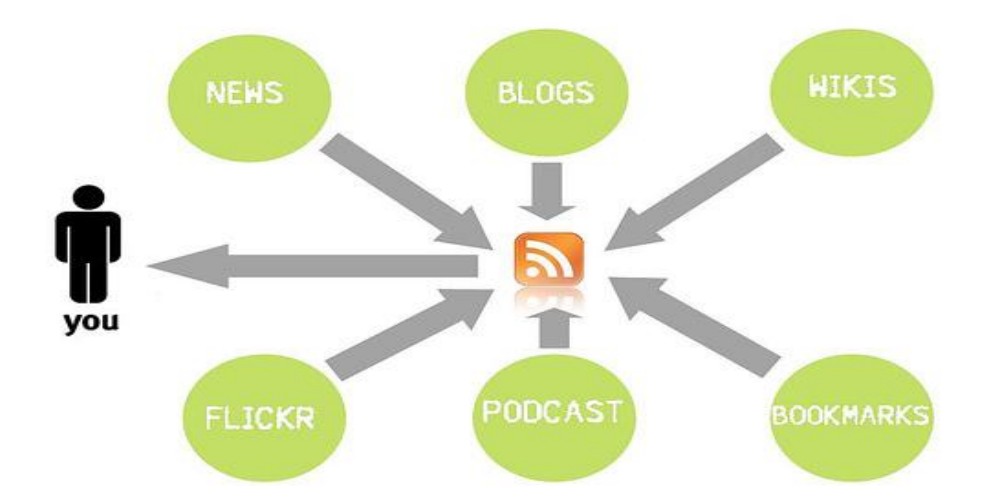

Figure-2.2 : le fonctionnement d'un agrégateur flux**[29].**

Les deux tableaux au dessous représentent un ensemble de services de veille de nature agrégateurs de flux et leurs caractéristiques et fonctionnalités.

# **Premier Tableau**

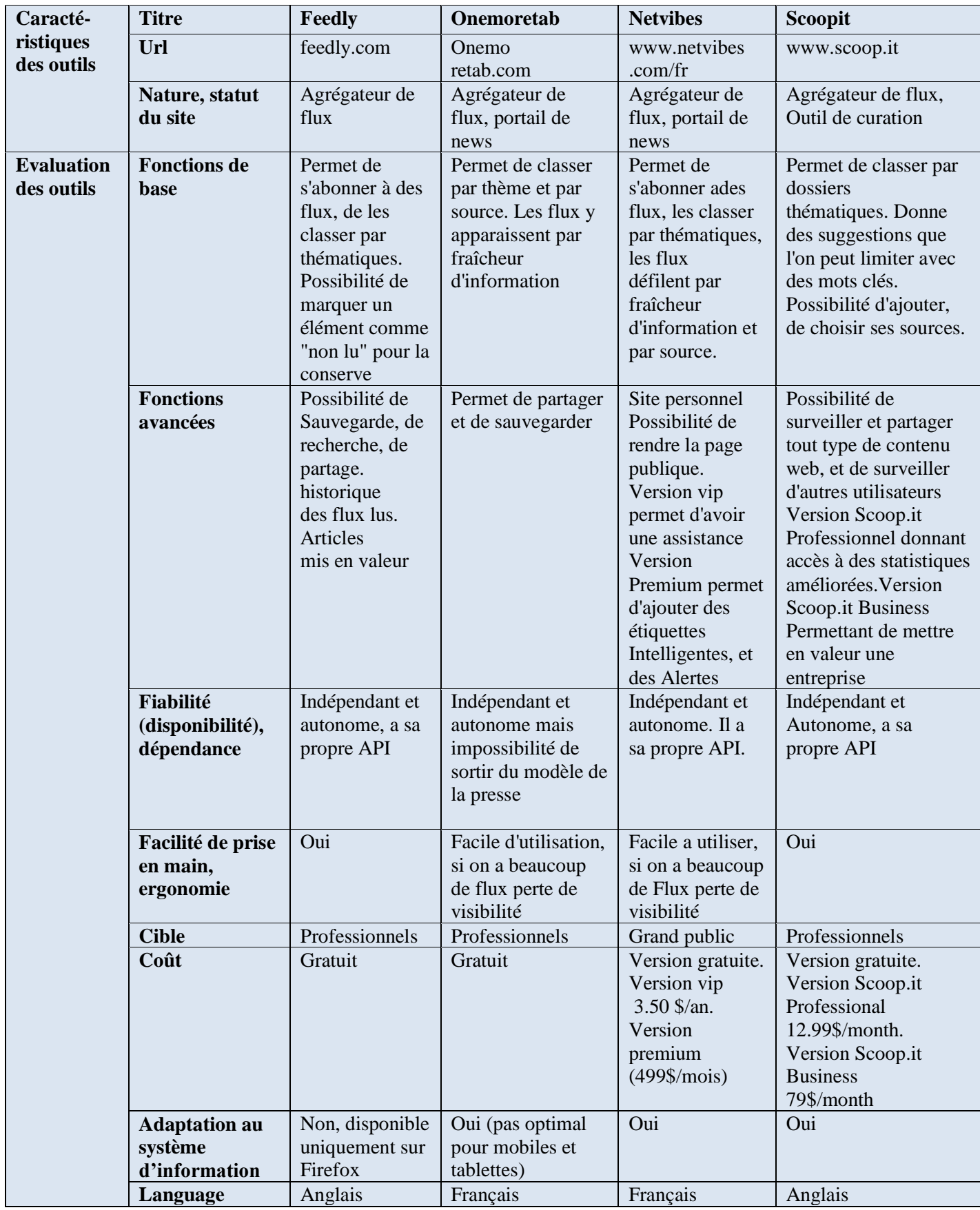

Tableau-2.1 : Outils d'agrégation de flux partie 1**[30].**

# **Deuxième tableau**

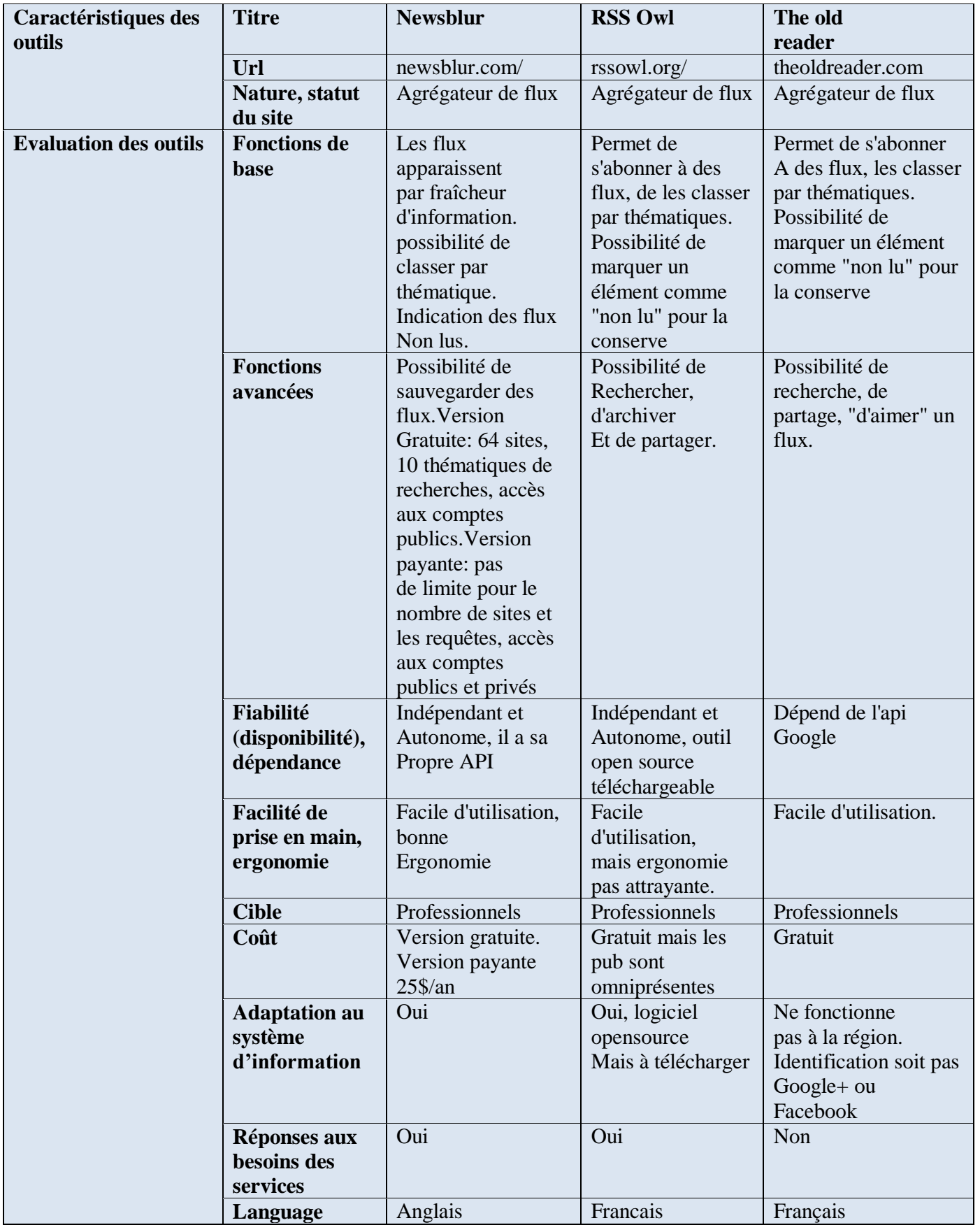

Tableau-2.2: Outils d'agrégation de flux partie 2 [30].

## **1.3. Bookmarking**

Le tableau suivant représente quelques outils de veille de nature marque page social. Le marque-page social (« social bookmarking » en anglais) est une forme particulière du partage de signets, qui consiste à déposer ses favoris sur un serveur, au lieu de les enregistrer sur son propre ordinateur **[31].**

Les services de [marque-page social](http://www.compas.infoclio.ch/fr/lexicon#Marque-page_social) ont l'avantage de rendre les [favoris](http://www.compas.infoclio.ch/fr/lexicon#Favoris) accessibles depuis chaque ordinateur qui dispose d'une connexion à Internet. Ils constituent également une bonne aide pour les travaux de groupe, puisqu'ils permettent de créer facilement une grande bibliothèque de liens communs **[31].**

# **Troisième tableau**

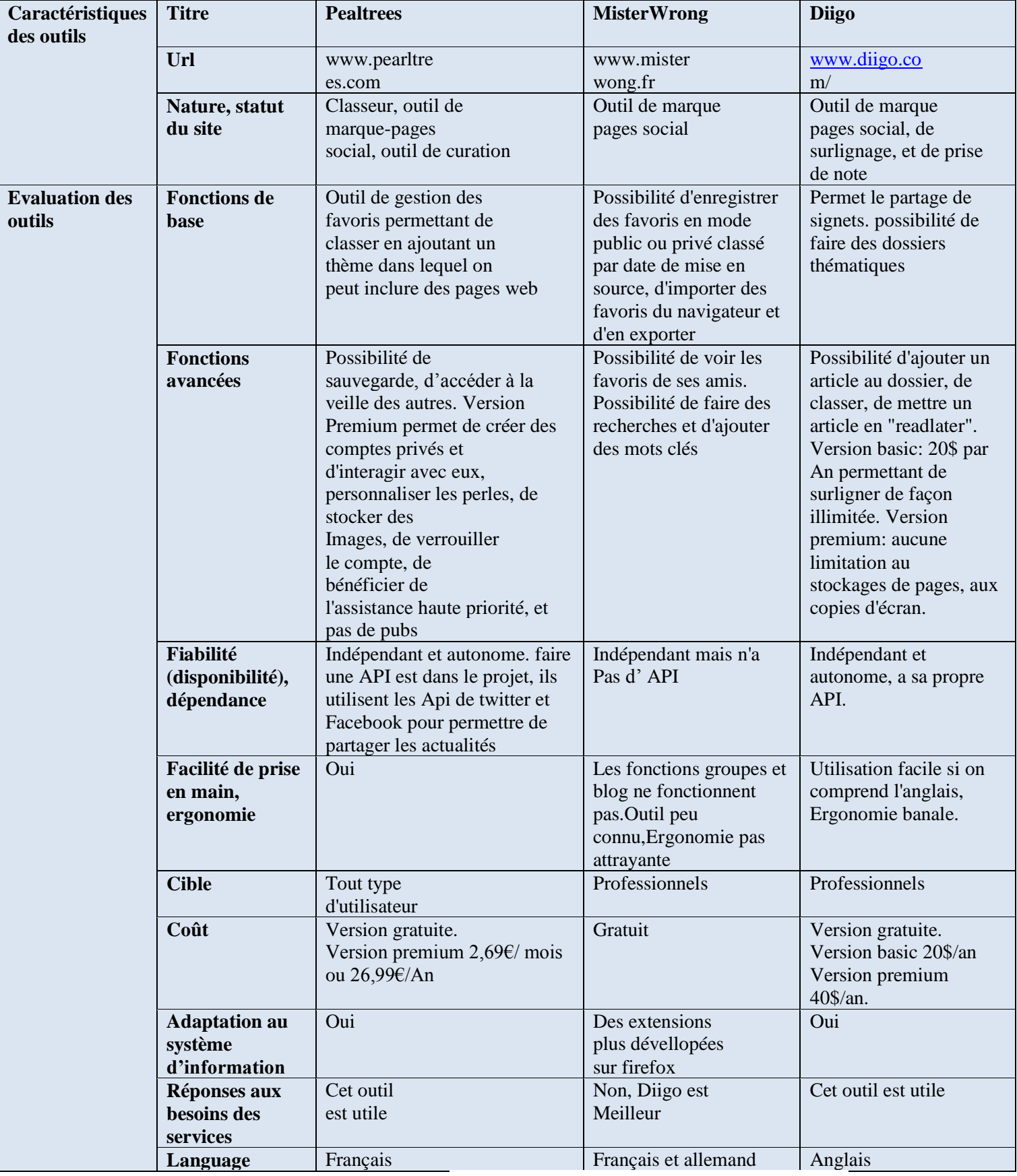

Tableau-2.3 : Outils marque-page social « bookmarking »**[30].**

# **1.4. les réseaux sociaux**

Les réseaux sociaux peuvent être une mine d'informations. Néanmoins, il est nécessaire d'identifier quels réseaux peuvent être source d'informations utiles [13]. Dans le tableau au-dessous nous allons présenter les outils les plus connus.

#### **Quatrième tableau**

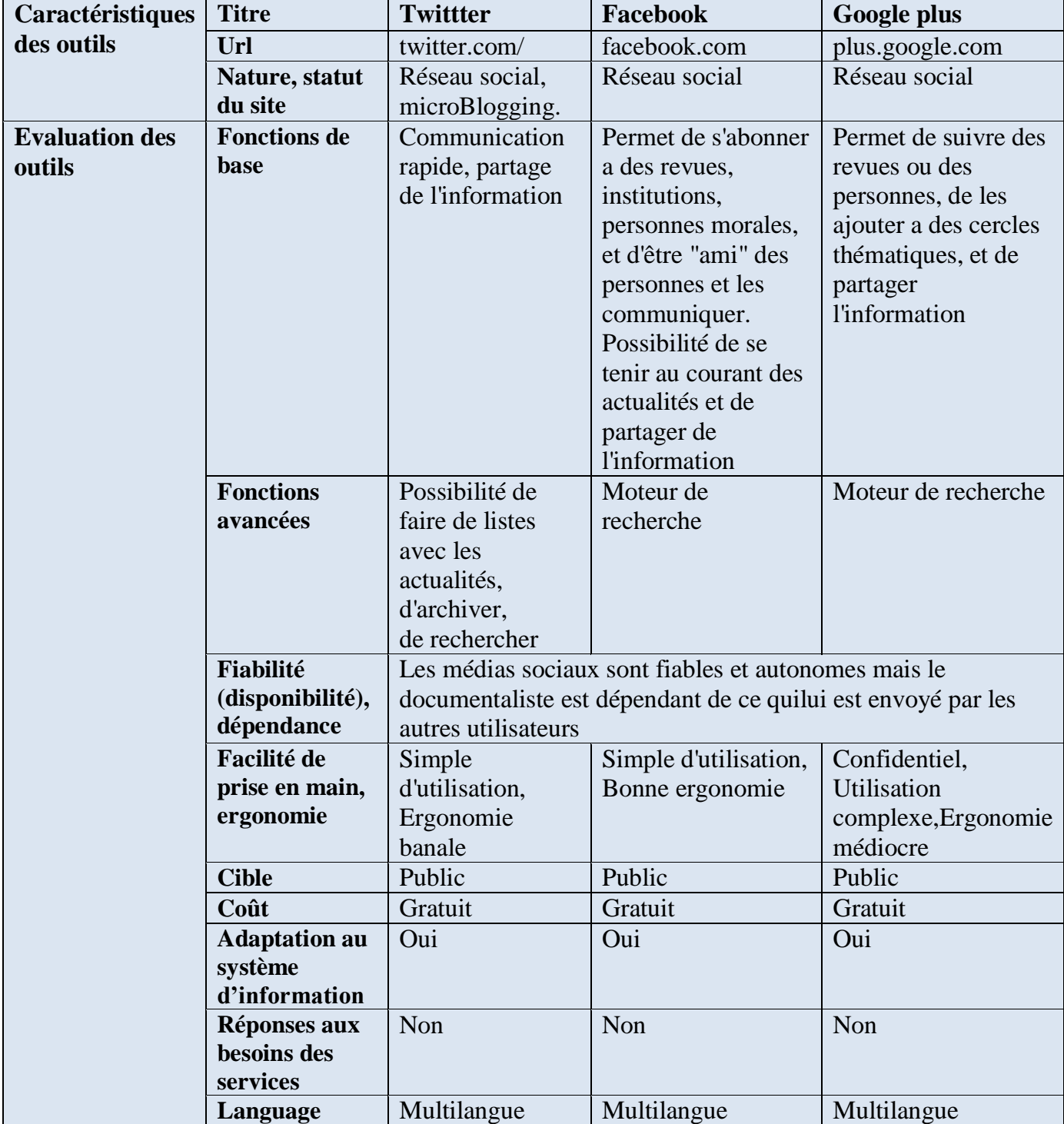

Tableau-2.4 : Réseaux sociaux outils de veille **[30].**

# **1.5. Les agents intelligents**

L' 'agent intelligent est un programme qui permet d' 'automatiser une recherche d'informations sur le Web, un processus de veille, de télécharger, voire de trier les résultats de la requête sur le disque dur de l' 'ordinateur de consultation. Ils surveillent, en fonction des sites identifiés préalablement, le contenu et alerte à chaque fois qu'un mouvement apparaît **[32].**

Il existe plusieurs typologies possibles des agents intelligents. La plus simple les regroupe en trois catégories **[32]** :

- Les agents de recherche d' 'information automatique : ils fonctionnent comme des méta-moteurs de recherche. La seule différence, c'est que ces outils, installés sur l'ordinateur peuvent travailler sans être connecté à Internet.

- Les agents de veille qui offrent la possibilité de télécharger sur votre machine l'actualité sur une thématique donnée. Contrairement aux premiers, les « veilleurs » fondent leur action sur l'actualité de l'information

- Les agents pour le commerce électronique quant à eux constituent des outils de recherche et de comparaison de produits ou de services.

#### **Parmi les avantages des agents intelligents [33] :**

- Gestion des problèmes liés à la grande quantité d'information reçue par le veilleur.
- Accroissement de l'exhaustivité et de la pertinence.
- Élimination des doublons, création des résumés à la volée.
- Gestion des informations résultats par constitution de bases de données thématiques consultables off line.
- Surveillance des mises à jour des sites avec une périodicité au choix.
- Diffusion des résultats sous différentes formes (mail, fenêtres volantes, économiseur d'écran, etc.)

#### **Parmi les limites des agents intelligents [33] :**

- Lenteur de fonctionnement, notamment pour une recherche complexe
- La quantité de bruit est parfois impressionnante.
- Problème des liens payants, moins identifiables sur les métamoteurs que sur les outils d'origines, risque de survalorisation des liens payants par la sélection des premiers résultats de chaque moteur.

On a comme exemple les deux Logiciels de surveillance classique présentés dans le tableau au-dessous.

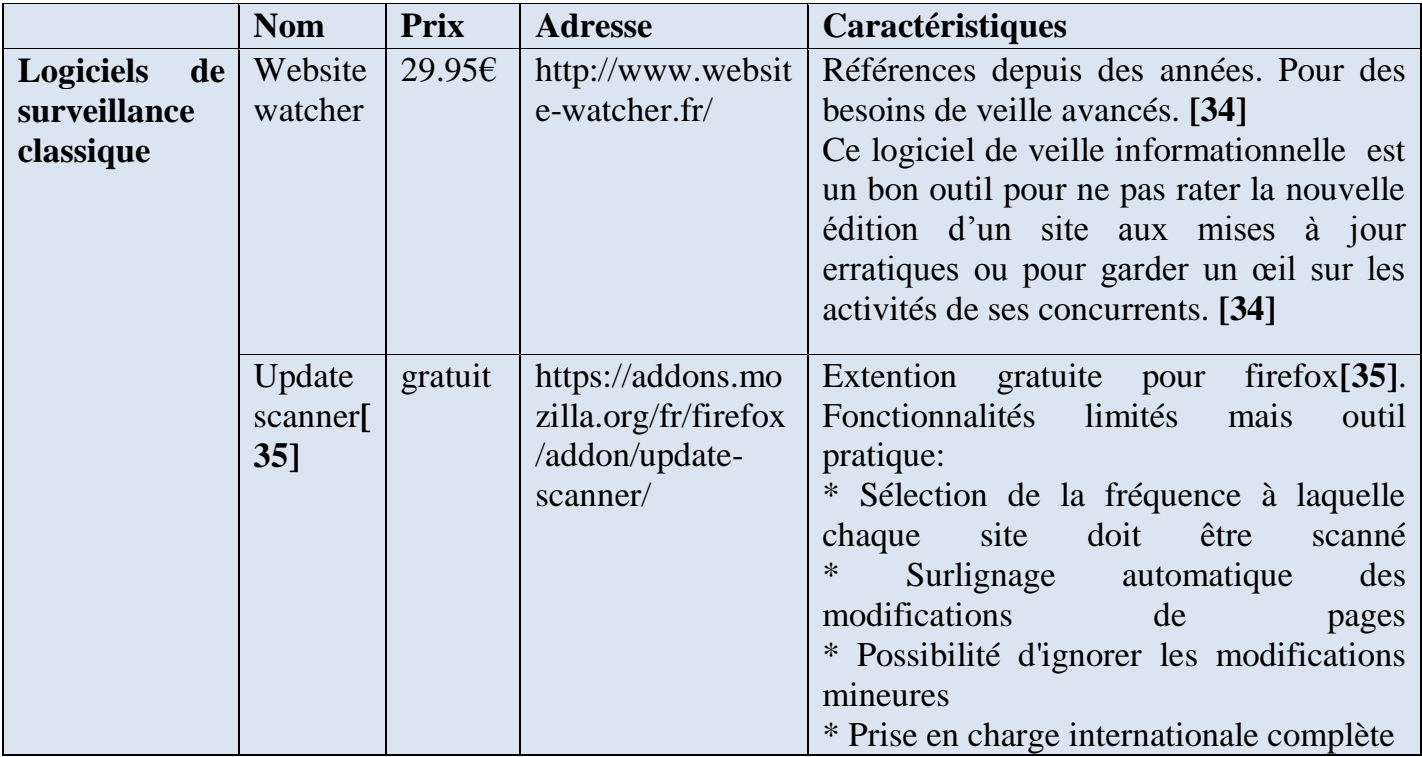

Tableau-2.5 : Logiciels de surveillance classique (agents intelligents) **[34, 35].**

# **1.6. Outils de curation** 1.6.1. **Paper.li**

Paper.li est un service de curation (trier les contenus les plus pertinents, et les présenter sous la forme d'une agrégation thématique sur un média web distinct des sources d'origine **[36]**). Il permet à des personnes d'éditer des journaux basés sur des sujets qu'ils aiment et traitent leurs lecteurs aux actualités nouvelles. Chaque jour, autour du monde, des millions d'articles sont décrits sur « Paper.li » bénéficiant des millions de lecteurs, Il permet une publication régulière d'un journal regroupant une veille à partir d'une curation directe de l'utilisateur ou à partir de sa présence sur les réseaux sociaux **[37].**

C'est le concurrent direct de Scoop.it **[38].**

Le lien suivant https://paper.li/learn-more.html paper.li explique comment créer votre propre page.

L'image ci-dessus représente une page créé par un utilisateur de paper.li :

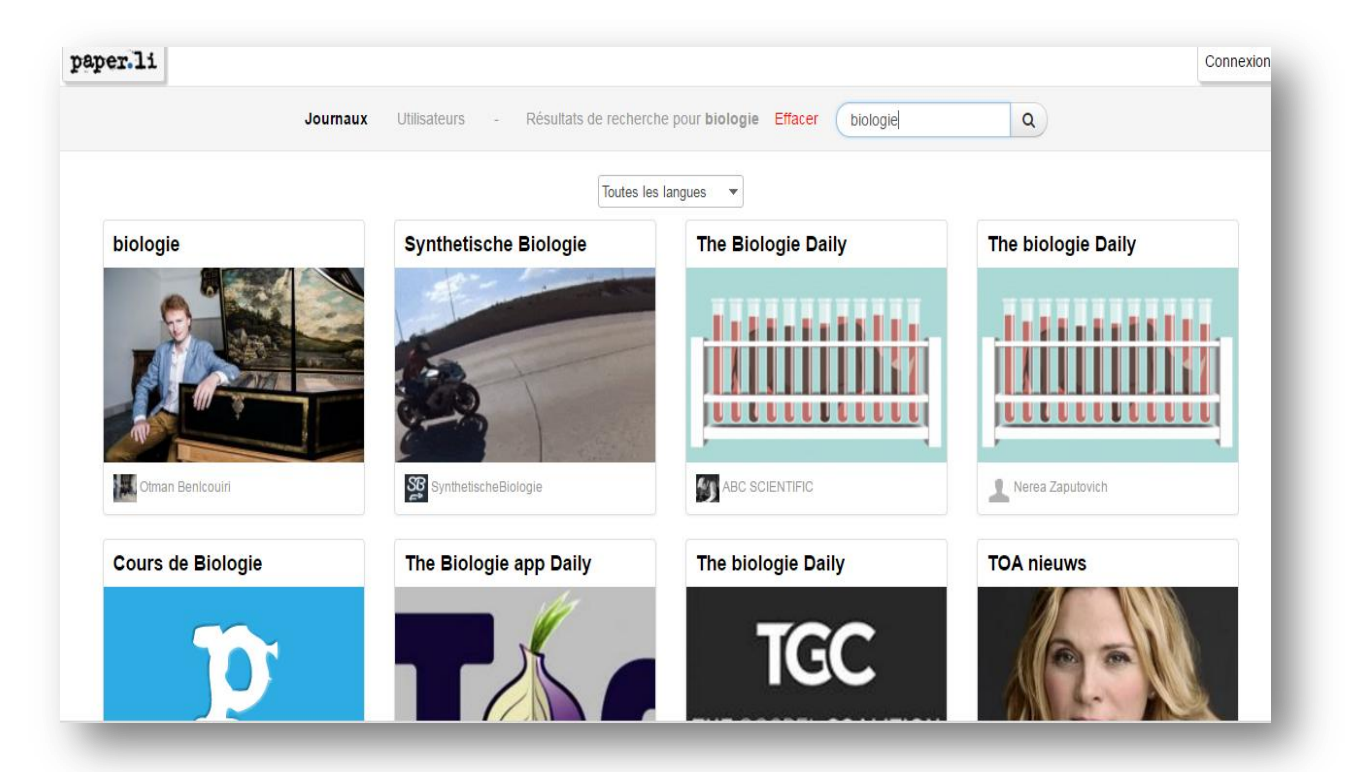

Figure-2.3 : exemple d'un journal sur paper.li**[37].**

## **1.6.2. Delicious**

Description de cet outil **[39] :**

- 1- Delicious est un service en ligne de Bookmarking social qui permet le partage des favoris ou marques-pages.
- 2- Il est possible d'utiliser Delicious comme moteur de recherche social.
- 3- Delicious permet de récupérer des flux RSS par mots clés ou par utilisateur. La prise en main n'est pas aisée, elle demande d'avoir assimilé la notion de "Flux RSS", mais les potentialités sont très puissantes
	- **Avantages:**

Une extension à Firefox ou à Internet Explorer permet de taguer les sites en 2 clics sans quitter la page de consultation. Mettre à disposition des flux internet d'actualité, dans le cadre d'une veille **[39].**

**Inconvénients:**

c'est un service gratuit (et non un logiciel libre), il faut se créer un compte Yahoo, l'interface est en anglais. Le service appartenait à Yahoo mais depuis sa vente à la société AVOS en 2011, de nombreuses fonctionnalités ont disparus **[39].**

L'image ci-dessous représente la page d'accueil

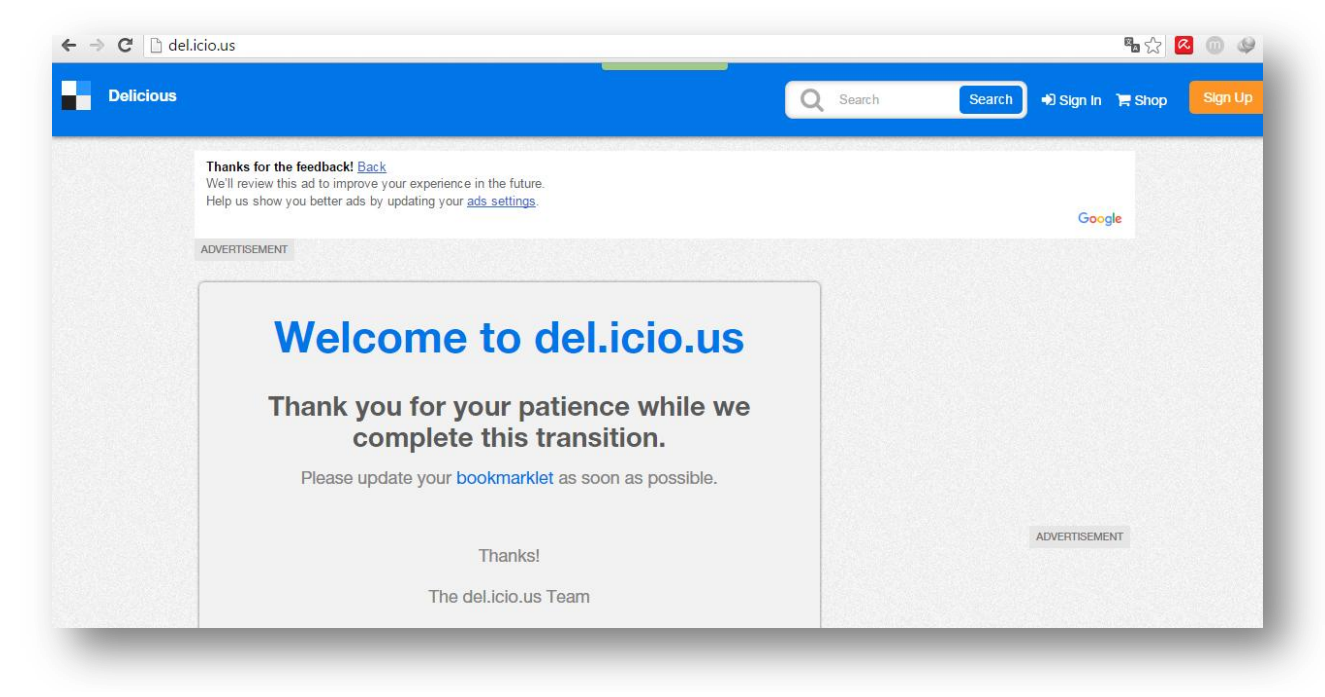

Figure-2.4 : la page d'accueil du site delicious**[40]**.

Le site del.icio.us est gratuit et simple a utilisé (il est en html). Comme le site précédent ce site aussi demande à l'utilisateur l'inscription par l'un des réseaux sociaux suivants : Facebook, Twitter, Google+, pour commencer sa propre veille.

# **1.7. Outil d'alertes**

#### **« Google alertes »**

Nous allons présenter un autre outil qu'on peut le classer avec les outils de veille c'est google alertes.

On peut le trouver sur « google.fr/alerts » il est de nature Alertes mails. Il s'agit d'une veille automatique par mots clés. Offre la possibilité de créer, de modifier ou supprimer une alerte. Il dépend de Google, facile d'utilisation, gratuit, disponible en langue français **[41]**.

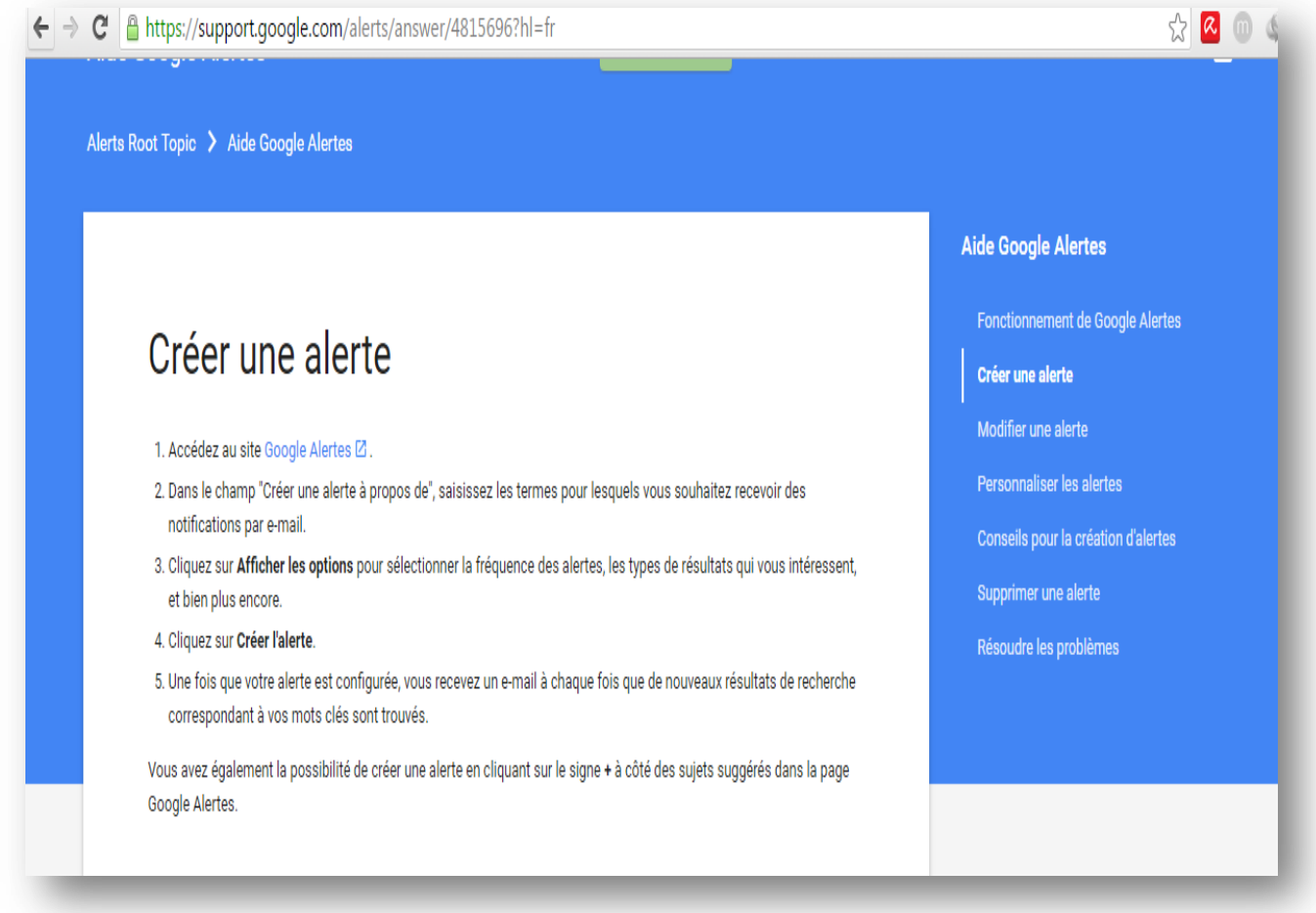

Figure-2.5 : les étapes pour créer une alerte sur google alertes**[41]**.

# **Conclusion**

Ce chapitre concerne les principales outils qui aident à effectuer une bonne veille informationnelle on a parlé des meilleurs outils de veille informationnelle.

A la fin, on doit rester conscient de deux choses:

Quelque soit l'outil principal choisi, il ne couvrira pas tous les besoins et qu'une multiplicité d'outils est inévitable, et cette multiplicité ne se limite pas au domaine numérique: une veille vraiment complète ne se dispensera pas du détour occasionnel ou régulier par la bibliothèque;

Un dispositif de veille, quelque soit le soin qu'on ait mis à le régler, n'est jamais définitif: les apports mêmes de la veille, les développements de sa problématique, l'accroissement de ses sources vont décaler le dispositif par rapport à la réalité et aux besoins de la veille. Il est donc nécessaire de le repenser régulièrement et de lui garder assez de souplesse. Pour cela et dans le chapitre suivant nous allons présenter notre propre outil de veille qui concerne le domaine médicale.

#### Introduction

- 1. Outils et langages utilisés
	- 1.1. Html et CSS
	- 1.2. Dreamweaver
	- 1.3. L'outilwampserver
	- 1.4. Langage Sql
	- 1.5. Langage Php
	- 1.6. Phpmyadmin
	- 1.7. « Apache »
	- 1.8. Cordova
- 2. L'architecture générale de notre projet
- 3. Conception du projet
	- 3.1. Phase1 : Collection des sites web
		- 3.1.1. Le fichier xml d'un site web
	- 3.2. Phase2 : Extraction des balises xml
	- 3.3. Phase3 : Stockage des données dans la base de données
	- 3.4. Phase4 : Affichage des résultats
- 4. Interface de notre application
	- 4.1. Interface du site web
	- 4.2. L'Application mobile

Conclusion

# **Introduction**

Dans les chapitres qui précèdent on a introduit la veille informationnelle et tout ce qui concerne ce domaine vaste après on a parlé des différents outils qui font la veille. Dans ce chapitre, nous allons passer vers le côté pratique, et réaliser notre propre outil qui fait la veille informationnelle dans le domaine médical pour donner les actualités nouvelles dans différentes branches de ce domaine afin que l'utilisateur soit au courant de tout ce qui se passe autour de lui. Notre objectif ici est de ramener à l'utilisateur de notre site ou bien notre application mobile toutes les informations qui a besoins sans lui faire perdre du temps pour circuler pour des heures dans les différents sites internet.

# **1. Outils et langages utilisés Dans l'implémentation de l'interface**

Sur le net, nous avons à disposition de beaucoup d'outils pour implémenter notre application, et nous allons donc citer ceux nous avons utilisé.

Pour crée l'interface de notre outil on a travaillé avec plusieurs langage tel que :

# **1.1. Html et CSS**

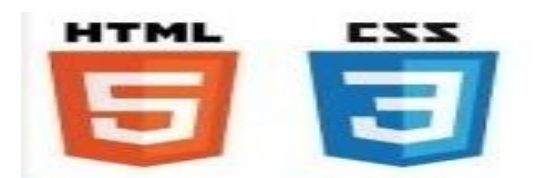

# **HTML :**

L'HTML **[45]** est un langage informatique utilisé sur l'internet. Ce langage est utilisé pour créer des pages web. L'acronyme signifie HyperText MarkupLanguage, ce qui signifie en français "langage de balisage d'hypertexte". Cette signification porte bien son nom puisqu'effectivement ce langage permet de réaliser de l'hypertexte à base d'une structure de balisage.

# **CSS :**

Le terme CSS est l'acronyme anglais de Cascading Style Sheets qui peut se traduire par "feuilles de style en cascade". Le CSS **[46]** est un langage informatique utilisé sur l'internet pour mettre en forme les fichiers [HTML](http://glossaire.infowebmaster.fr/html/) ou [XML.](http://glossaire.infowebmaster.fr/xml/) Ainsi, les feuilles de style, aussi appelé les fichiers CSS, comprennent du code qui permet de gérer le design d'une page en [HTML.](http://glossaire.infowebmaster.fr/html/)

# **1.2. Dreamweaver**

Dreamweaver **[47]** est un logiciel créé par Macromedia (et géré maintenant par Adobe) permettant la conception de sites web.

Le logiciel code les pages au format HTML en respectant les recommandations de l'organisme W3C qui gère les normes de conception des sites web.

# **1.3. L'outilWampServer :**

WampServer**[48]**est une plate-forme de développement Web sous Windows pour des applications Web dynamiques à l'aide du serveur Apache2, du langage de scripts PHP et d'une base de données MySQL. Il possède également PHPMyAdmin pour gérer plus facilement les bases de données.

# 1.4. **Langage SQL :**

 SQL ("StructuredQueryLanguage" ou "Langage de requêtes structuré") **[49]**est un langage informatique destiné à interroger ou piloter une base de données. La première version commerciale fut disponible en 1979.

Il est dérivé de l'algèbre relationnel et de SEQUEL.

# **1.5. Langage PHP :**

Le PHP **[50]** est un langage informatique utilisé sur l'internet. Le terme PHP est un acronyme récursif de "*PHP: HypertextPreprocessor*".

Ce langage est principalement utilisé pour produire un site web dynamique. Il est courant que ce langage soit associé à une base de données, tel que MySQL.

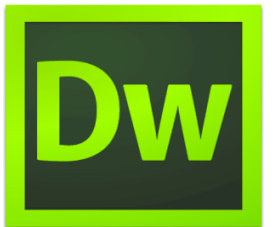

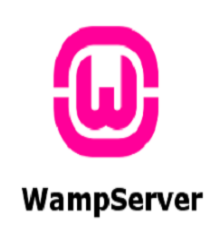

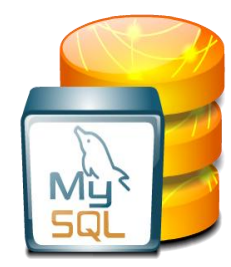

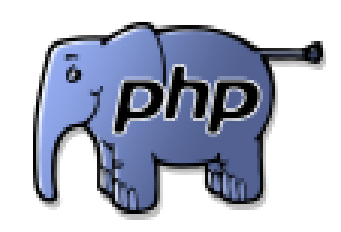

# **1.6. PHPMyAdmin :**

phpMyAdmin**[51]**est une interface d'administration pour le SGBD MySQL. Il est écrit en langage PHP et s'appuie sur le serveur HTTP Apache.

Il permet d'administrer les éléments suivants :

- les bases de données
- $\triangleq$  les tables et leurs champs (ajout, suppression, définition du type)
- les index, les clés primaires et étrangères
- $\triangle$  les utilisateurs de la base et leurs permissions
- exporter les données dans divers formats (XML, PDF, OpenDocument, Word, et Excel…)

# **1.7. Apache**

Apache **[52]** est le serveur le plus répandu sur Internet.

# **1.8. Cordova**

Cordova**[44]**est un framework de développement mobile open-source. Il permet d'utiliser des technologies web

standard tels que HTML5, CSS3 et JavaScript pour le développement multiplateforme, en évitant de langue native development chaque mobile platforms.

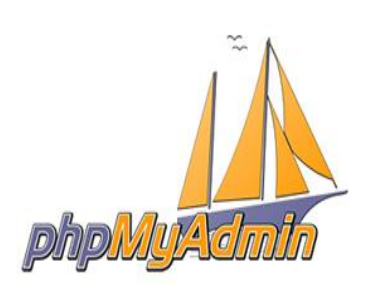

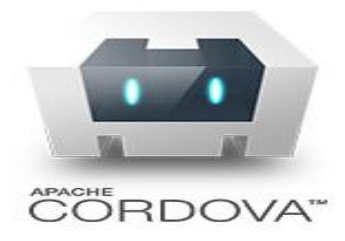

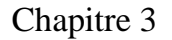

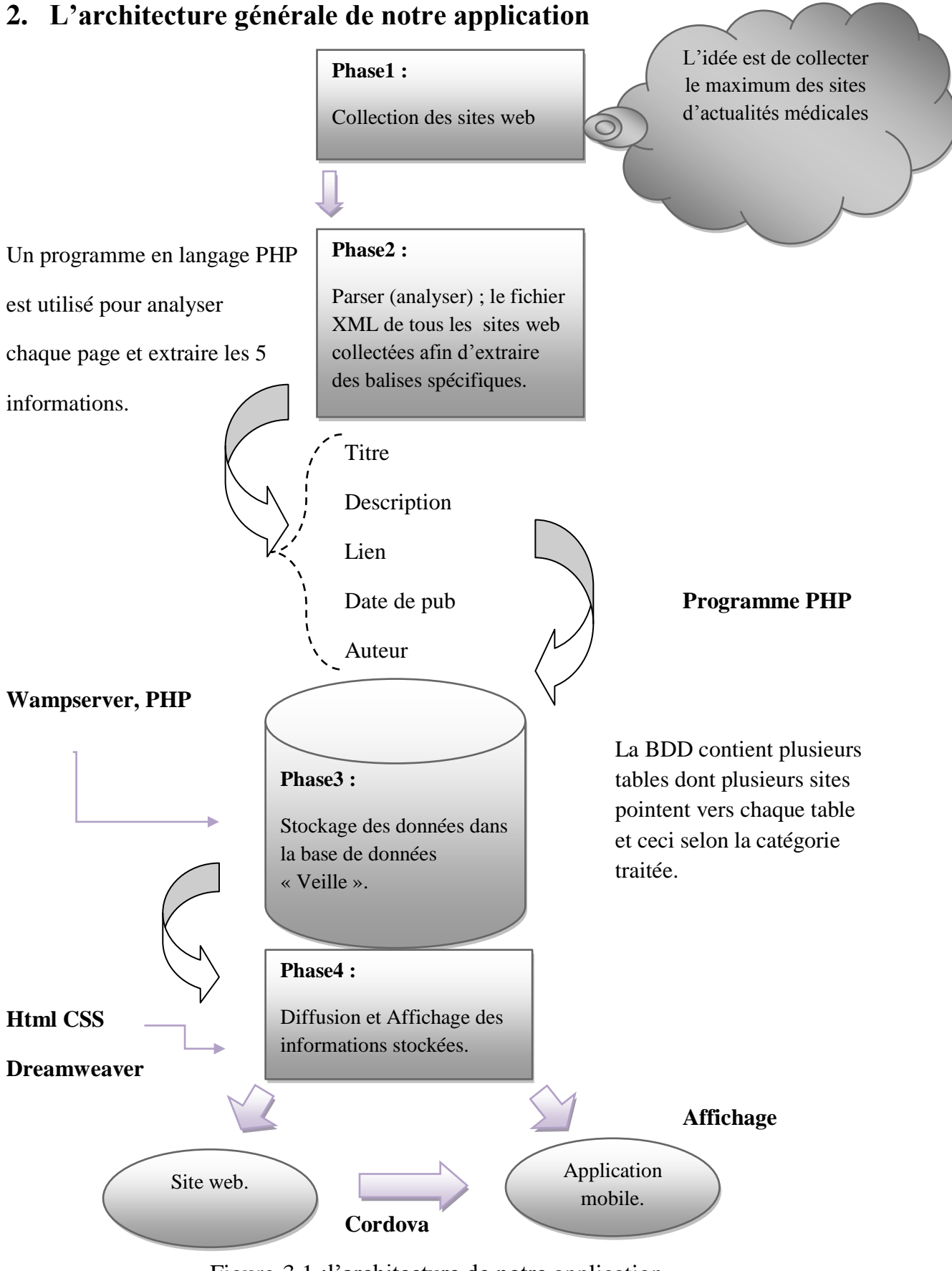

Figure-3.1 :l'architecture de notre application.

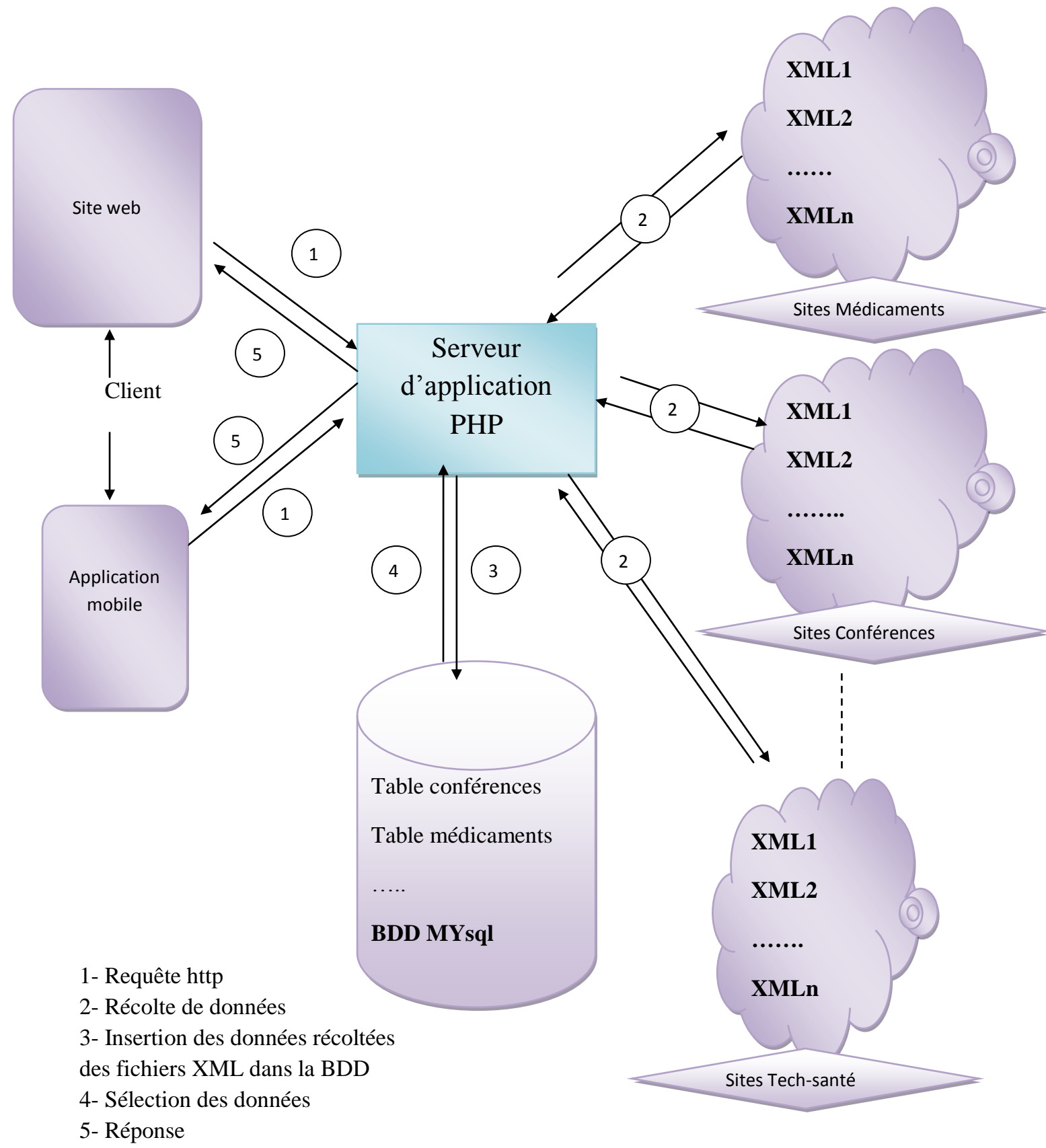

Figure-3.2 : Le fonctionnement de notre application.

# **3. Conception de l'application**

Elle se divise en 4 phases nous allons les présenter par la suite :

# **3.1. Phase1 : Collection des sites web**

Dans cette partie nous avons essayé de collecter le maximum des sites web qui offre de l'information médicale concernant les médicaments, les technologies médicales, les conférences, les actualités de santé, la santé de famille et bien être. Dans l'état actuelle les sites web que nous avons choisis sont tous des sites qui génèrent un fichier XML qui contient la structure du site.

# **3.1.1. Le fichier XML d'un site web**

Avant d'aller vers l'extraction des données nous devons d'abord connaitre la structure d'une page d'actualités (le coté abstrait d'une page web).

Voila l'exemple d'un site web qui génère des actualités santé

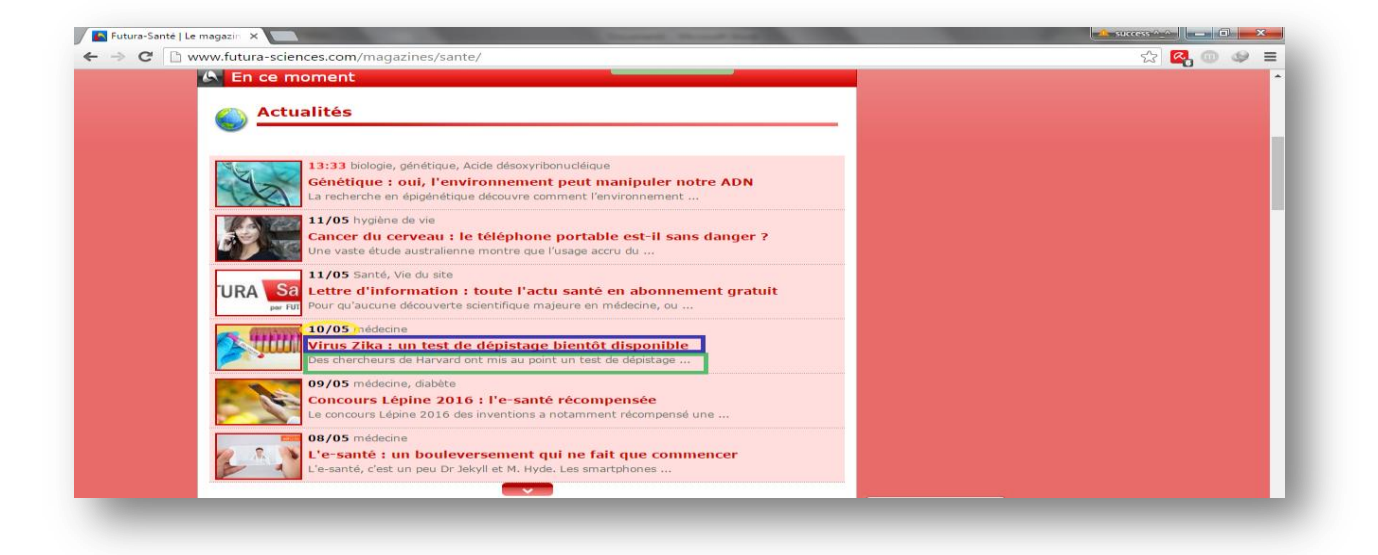

Figure-3.3 :l'interface d'un site qui génère des actualités médicales

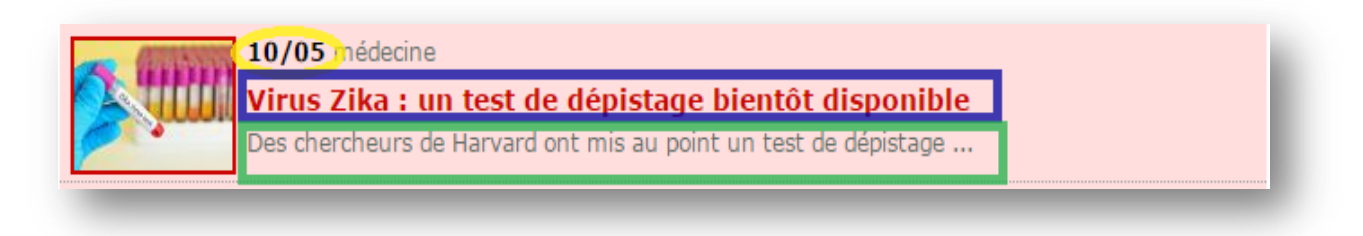

Figure-3.4 : capture d'une actualité présentée dans le site précédent.

En analysant cette figure on peut distinguer 4 critères : le titre, la description, la date et le lien

- Le titre est encadré en bleu
- La description est encadrée en vert
- La date de publication est encadrée en jaune
- Le lien vers la page de l'information on peut l'obtenir en cliquant n' importe où dans la surface colorée en rose

Il ya d'autres sites qui donne aussi le nom de l'auteur qui a générer l'information et ça se diffère d'un site a un autre.

#### **Voila le fichier XML de l'exemple précédent**

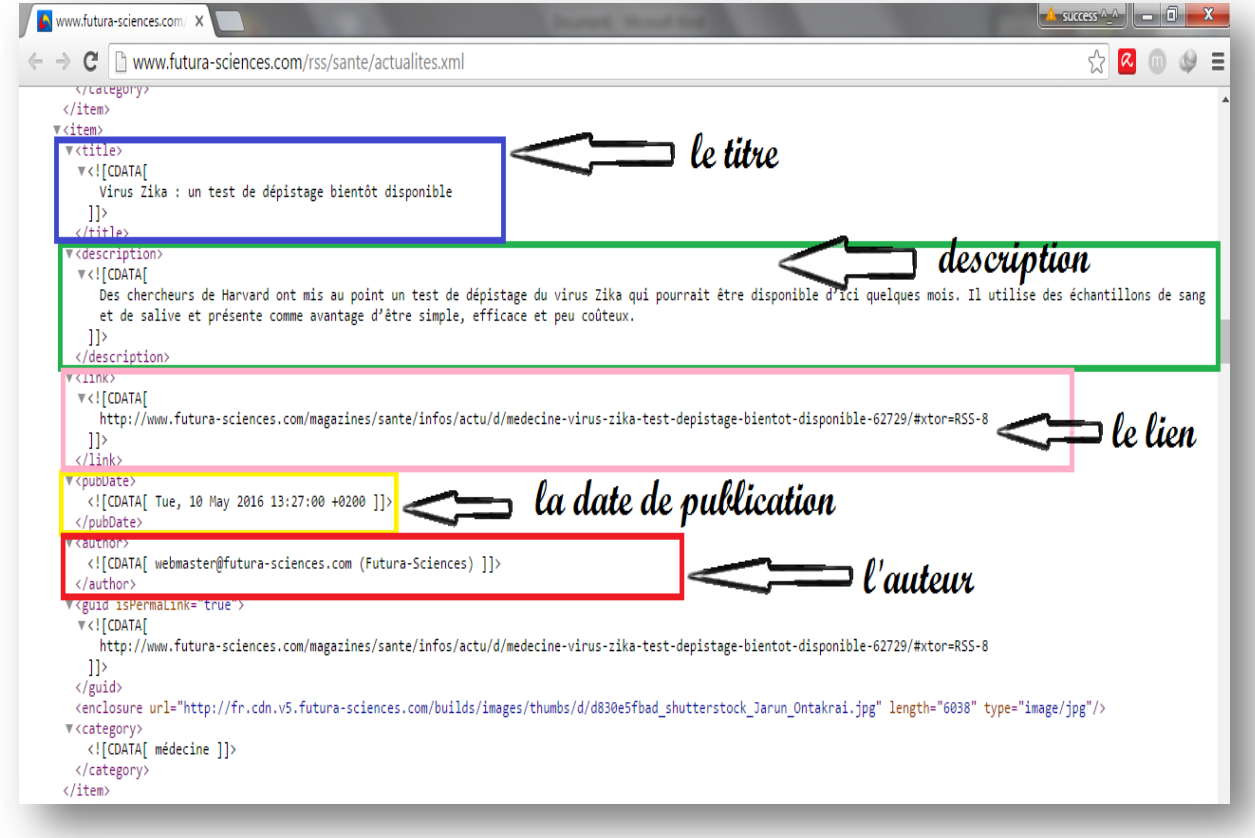

Figure-3.5 : une partie du fichier XML concernant la partie présentée sur la figure-3.2.

#### **3.2. Phase2 : Extraction des balises XML**

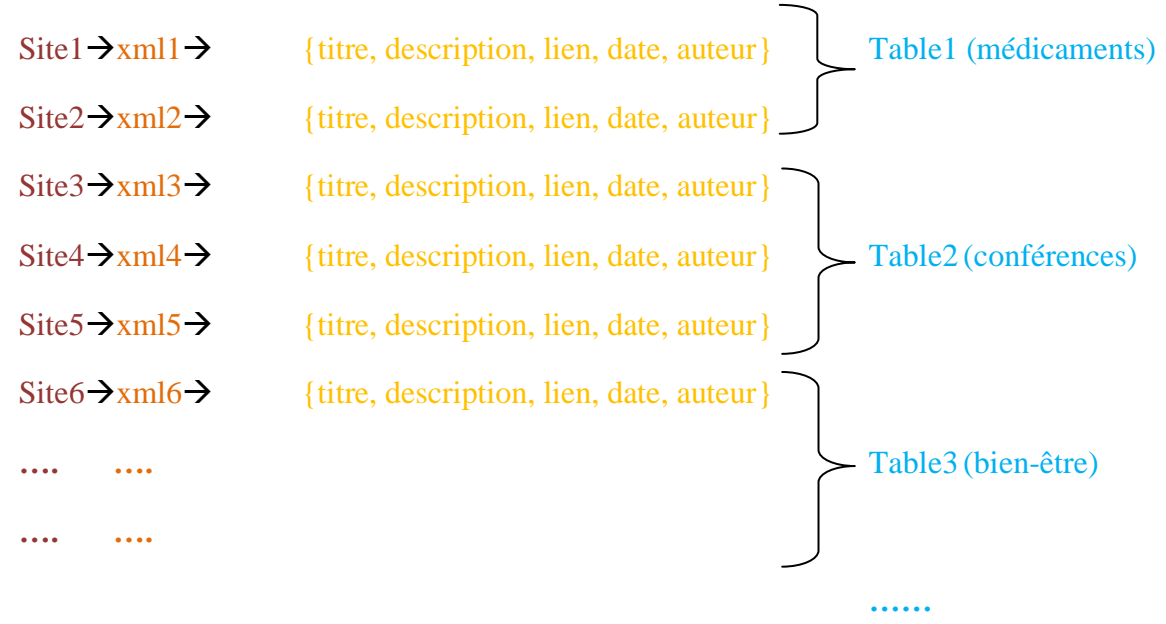

#### **Programme**

Par la suite nous allons présenter le programme que nous avons utilisé pour l'extraction de ces critères à partir du code XML des pages web choisies.

```
$url = "http://www.lecho.be/rss/entreprises_pharma_et_biotechnologie.xml";
\mathcal{S}ch = curl_init();
curl_setopt($ch, CURLOPT_RETURNTRANSFER, 1);
curl_setopt($ch, CURLOPT_URL, $url);
\delta \text{data} = \text{curl\_exec}(\delta \text{ch});curl_close($ch);
$xml = simplexml\_load\_string(\$data);$con = mysqli_connect("localhost","root","");
mysqli_select_db($con, "veille");
foreach(\text{\$xml} -> channel-> item as \text{\$row}){
       $title = $row > title:\text{Sdescription} = \text{Srow} \rightarrow \text{description};$link = $row > link;$pubDate = date_create($row ->pubDate);
       $pubDate=date_format({$pubDate,"Y-m-d"); $author = $row > author;
```
Figure-3.6 : Programme d'extraction des informations a partir du code XML.

**Description :**Dans cette partie nous avons collecté plusieurs sites qui génèrent des actualités médicales, tous les sites choisis sont des sites qui offrent un fichier XML, après nous avons fait l'extraction des contenus des balises (titre, description, lien, date, auteur) avec un programme PHP ensuite ces contenus vont être stocké dans notre base de données « veille ».

#### **3.3. Phase3 : Stockage des données dans la base de données**

Voila un extrait du programme utilisé pour le stockage des données dans notre base de données :

\$sql = 'INSERT INTO medicament(title,description,link,pubDate,author ) VALUES("'.\$title.'","'.\$description.'","'.\$link.'","'.\$pubDate.'","'.\$author.'")'; echo  $\sqrt{s}$ sql."</br>";  $$result = mysqli_query(\$con, $sq];$ if(!\$result){ echo "MYSQL ERROR</br>"; }else { echo "SUCCES</br>"; }

Figure-3.7 : Programme de stockage des informations dans la BDD.

#### **Le schéma de notre base de données** :

Notre base de données « Veille » contient 6 tables (actualites sante, conference med, medicament, technologie\_med, bien\_etre\_nutrition, sante\_famille).

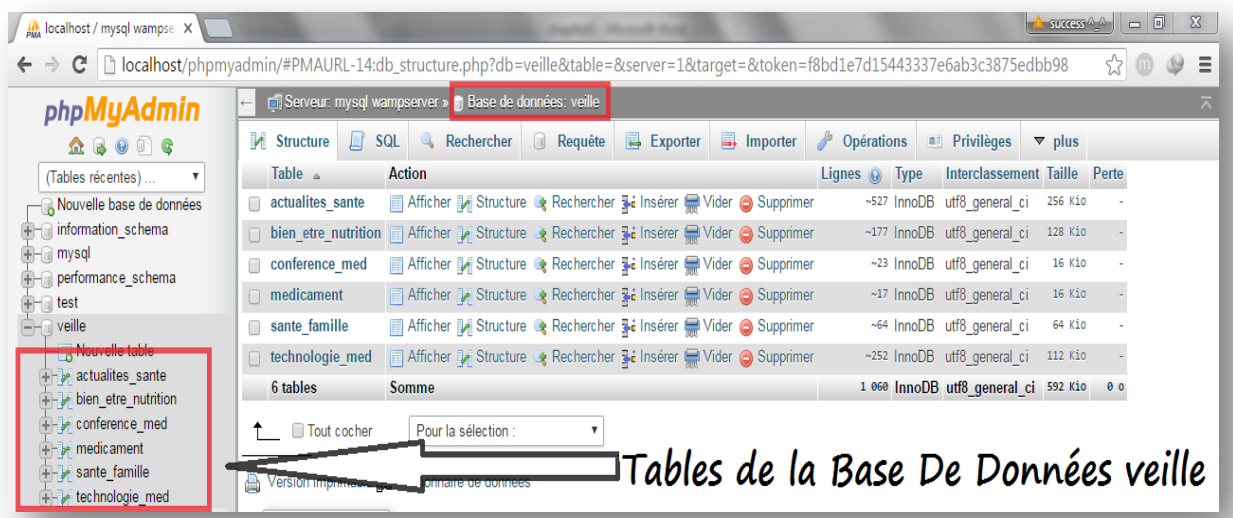

Figure-3.8 : la base de données veille avec ses différentes tables.

**medicament** des différents informations concernant les médicaments pharmaceutiques venant de plusieurs sites sont stockées.

**technologie** med  $\rightarrow$  des informations concernant les nouvelles innovation, appareils de santé connectés… sont stockées.

**conference\_med**  $\rightarrow$  cette table contient les informations qui concernent les dates et les annonces des congrès et des conférences médicaux.

Actualites sante<sup>></sup>cette table contient toutes les nouvelles actualités concernant le domaine médical avec ses différentes catégories.

**bien\_etre\_nutrition**  $\rightarrow$  cette table contient les informations, astuces ... de bien-être.

**sante famille**  $\rightarrow$  cette table contient les informations concernant la santé de l'homme, femme, enfant.

Chaque table contient 6 champs (id, titre, description, lien, date de publication) ; et les informations stockés dans chaque table viennent de plusieurs sites.

Jusqu'ici nous avons terminé la phase du stockage des données extraites à partir des fichiers XML dans notre base de données. Par la suite nous allons entamer la phase de diffusion dans :

 $\rightarrow$  Le site web.

 $\rightarrow$  L'application mobile.

## **3.4. Phase4 : Affichage des résultats**

Pour cette partie nous avons utilisé l'outil « dreamweaver » qui nous a facilité la programmation. Pour la réalisation de notre site nous avons choisis le HTML et pour la mise en forme du site nous avons utilisé les feuilles de styles CSS ;

Pour l'application web nous avons utilisé l'outil cordova pour transformer notre site en une application mobile

# **4. Interface de notre application :**

Nous allons présenter les interfaces de notre application de veille informationnelle dans le domaine médical. Elle se compose de deux parties un site web et une application mobile.

# **4.1. Interface du site web**

Voila notre page d'accueil qui contient les différentes catégories de notre site web.

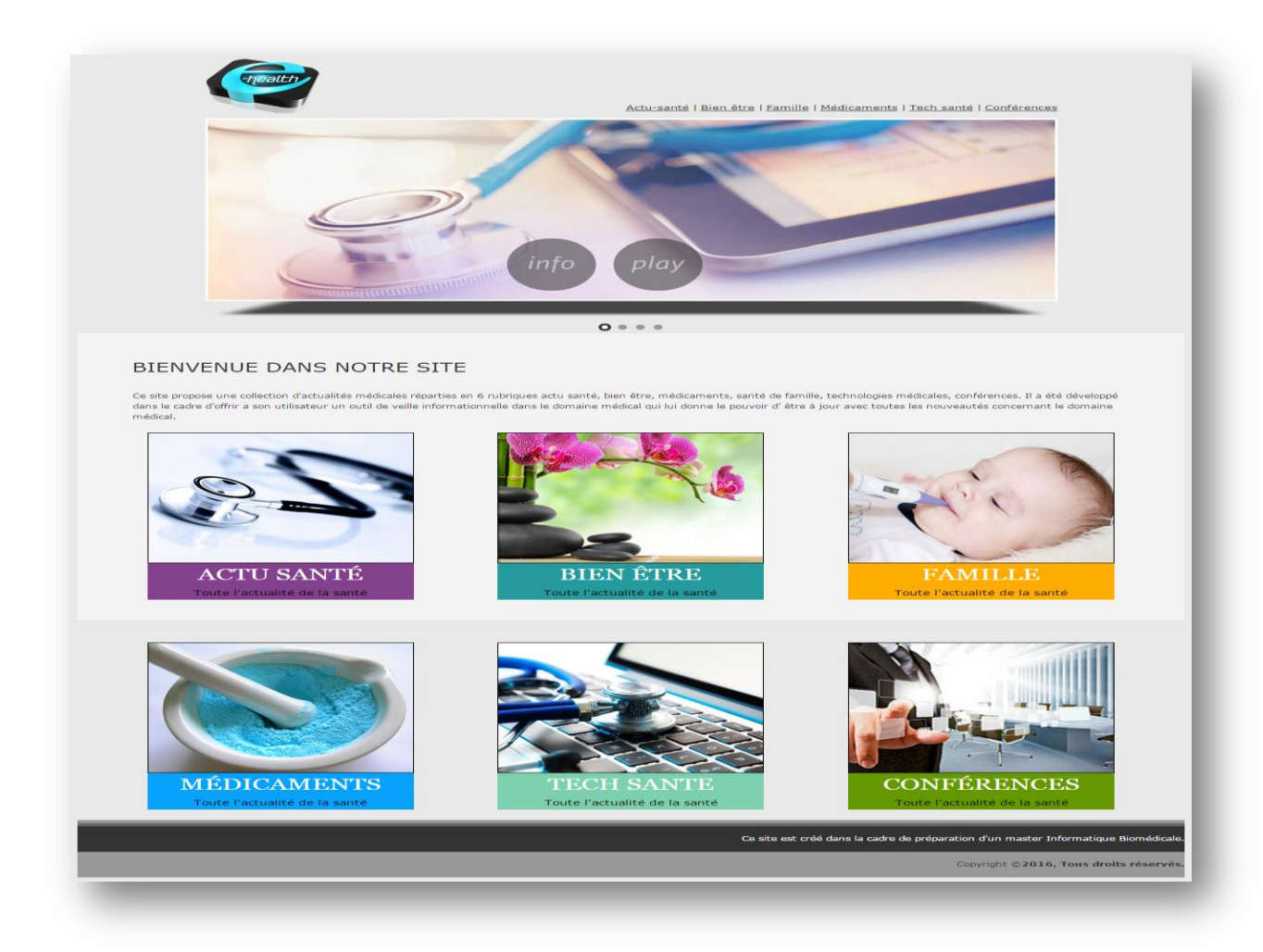

Figure-3.9 : la page d'accueil de notre site.

En cliquant sur info un message va apparait

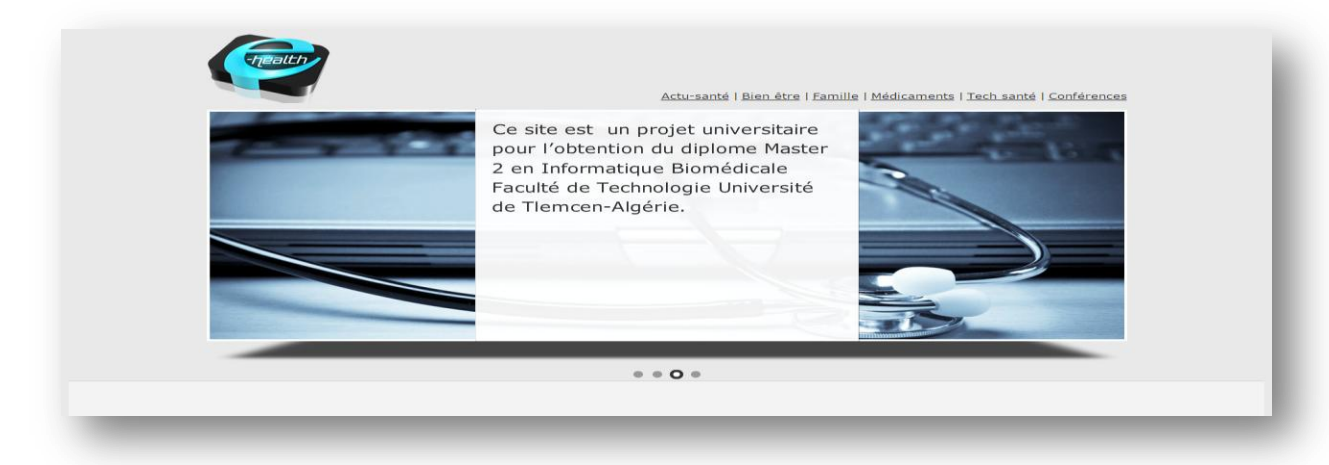

Figure- 3.10: message d'information ave une petite description sur la nature de notre site

Par la suite nous allons présenté les différents pages du site web qui contient les informations venant des différents sites web.

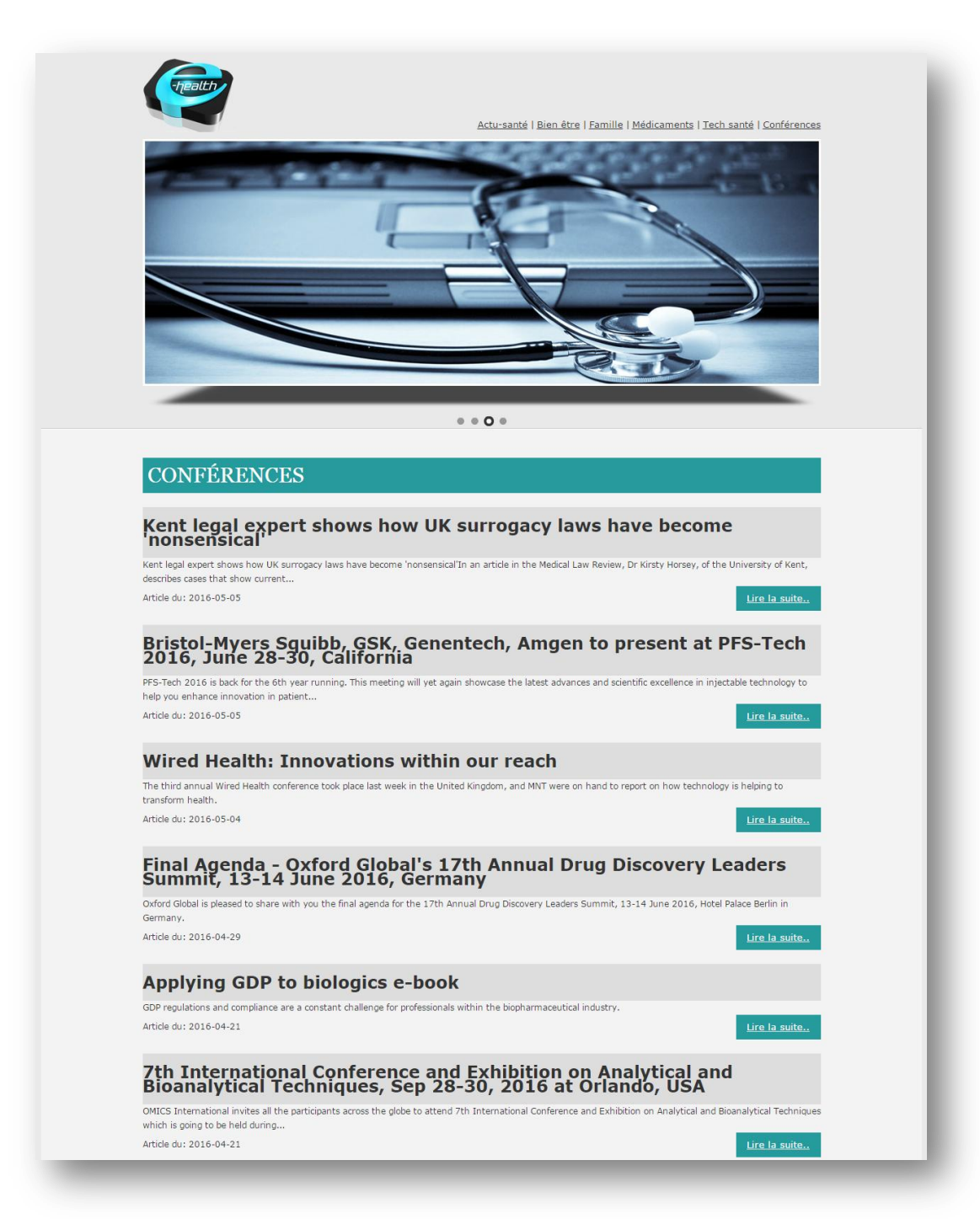

Figure- 3.11: page de la catégorie conférences.

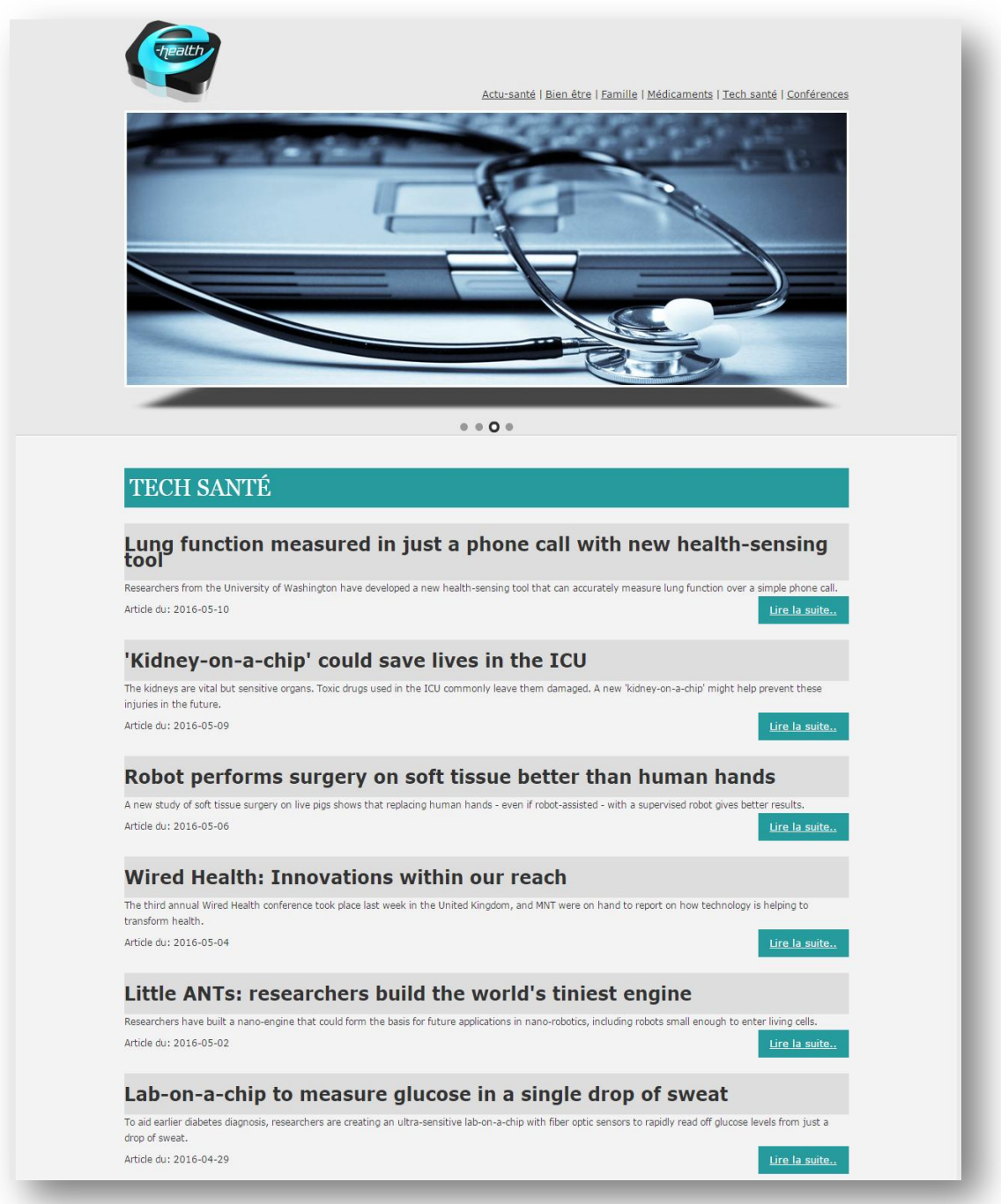

Figure-3.12 : la page des actualités des nouvelles technologies dans le domaine médical.

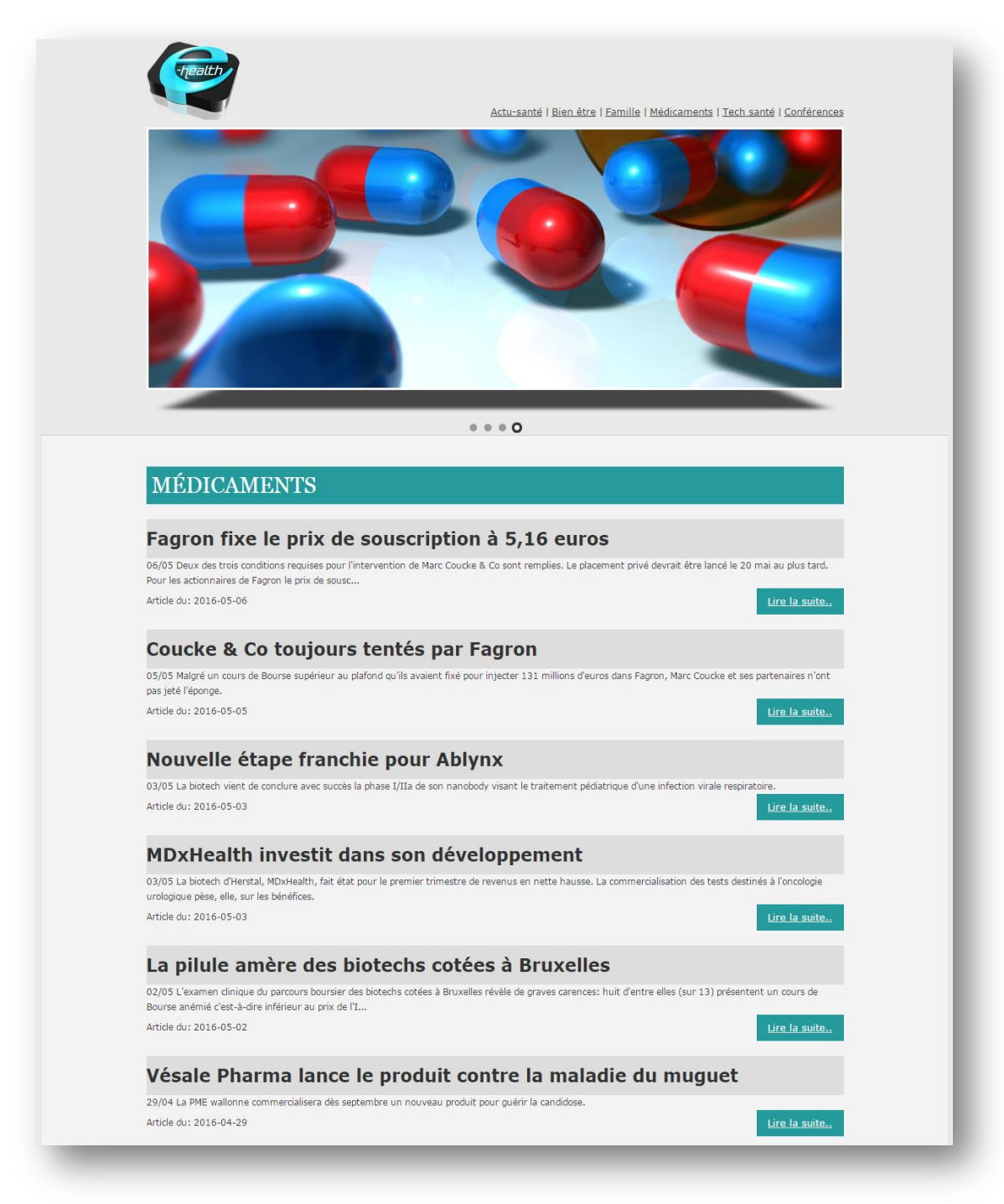

Figure- 3.13:la page des nouvelles actualités des médicaments.

# **4.2. L'application mobile**

Les figures suivant représentantes les interfaces de notre application mobile qui contient les mêmes catégories du site web présenté précédemment.

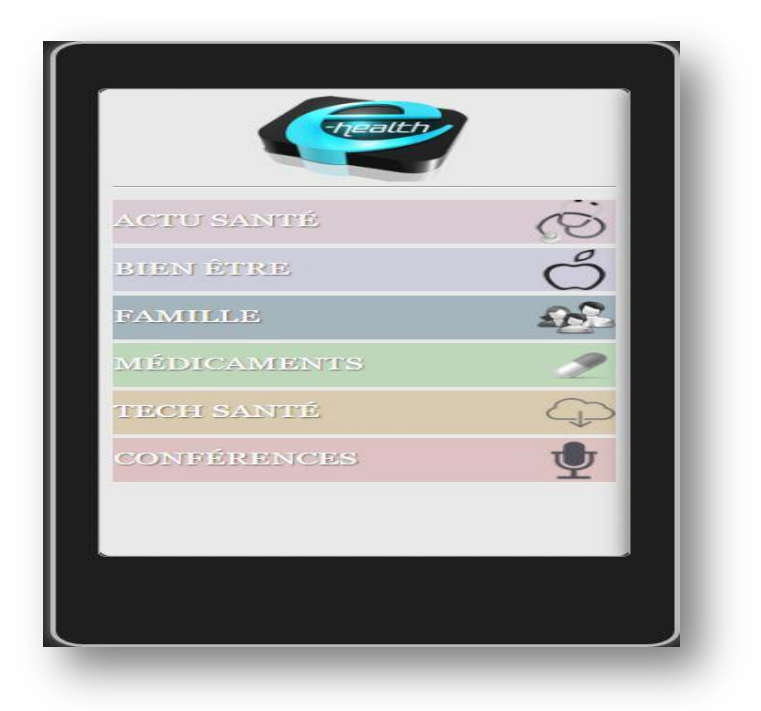

Figure- 3.14: la page d'accueil de notre application mobile.

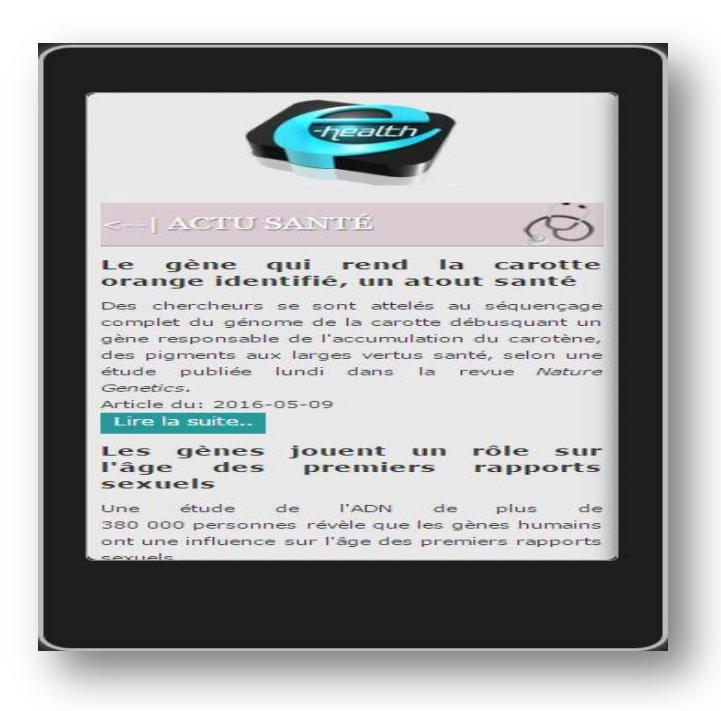

Figure- 3.15: interface de l'application mobile des actualités médicales.

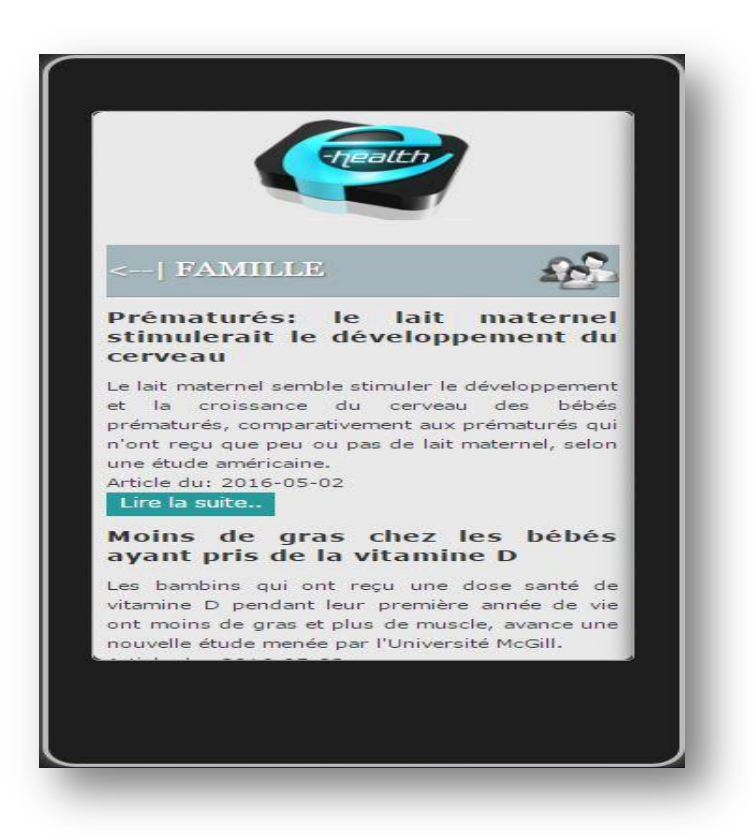

Figure- 3.16: interface de l'application mobile concernant la catégorie « famille ».

#### **Conclusion**

Dans ce chapitre, nous avons décrit le processus de réalisation de notre application en spécifiant l'environnement de développement, l'implémentation de la base des données et la démarche suivie pour la réalisation. En effet, nous avons achevé l'implémentation et les tests de tous les cas d'utilisation, tout en respectant la conception élaborée.

# **Conclusion Générale**

# **Conclusion Générale**

L'examen des outils et des techniques de veille ainsi que la considération de la nature des sources utilisées posent assez clairement la problématique de la mise au point d'un dispositif de veille. En effet, l'activité de veille permet de recueillir les données informationnelles significatives dans un contexte caractérisé par l'afflux d'informations de diverses formes.

A la fin de notre mémoire on a pu réaliser nos buts et développer un outil en ligne qui permet de faciliter la veille informationnelle médicale afin de présenter aux utilisateurs toute nouveauté médicale.

L'outil que nous avons réalisé a comme but de donner le pouvoir à l'utilisateur que se soit un professionnel du domaine ou bien une personne intéressée par les nouveautés du domaine, de s'adapter avec les changements surtout que le domaine de la santé est un domaine très évolutif et tout le monde a le droit d'être au courant de ses nouvelles.

# **Perspectives**

Ce projet n'est qu'un départ, nous espérons qu'il aura une suite et des améliorationset qu'il sera étendu dans d'autres projets pour développer encore plus la veille informationnelle dans le domaine médical surtout en Algérie. Comme perspectives nous souhaitons:

Automatiser la partie de collecte de sites web et la généraliser pour tout type de sites.

Ajouter une fonction de recherche d'information dans le contenu du site, pour permettre à l'utilisateur de rechercher des informations spécifiques.

Ajouter de nouvelles rubriques.

Offrir l'information en plusieurs langages.

Permettre le partage de l'information dans les réseaux sociaux.

Donner accès à l'utilisateur pour ajouter ses propres sites et gérer sa veille informationnelle personnelle.

# **Références bibliographiques**

# **Références bibliographiques**

[1]LESCA, Humbert. Veille stratégique, concepts et démarche de mise en place dans l'entreprise. Guides pour la pratique de l'information scientifique et technique. [En ligne] Ministère de l'Education Nationale, de la Recherche et de la Technologie. 1997. 27 p. Disponible sur : http://veille-strategique.eolas-services.com/docs/plaquette-20418.pdf (consulté le 02/10/2010).

[2]CHARTRON, Ghislaine. La veille dans le contexte de l'enseignement supérieur et la recherche. 61p. Support de cours. 2013

[3]BENSLIMANE, Mouna. La veille documentaire : veille et méthodologie de veille [en ligne].Disponible sur : http://www.slideshare.net/Bachr/session-1-veille-et-mthodologie-deveille(consulté le 20 février 2016).

[4]GUYOT ; BRIGITTE. Science de l'information communication. Paris : INTD, 1999. - 14p.

[5] GUNCHAT, Claire; SKOURI, Yolande. Guide pratique des techniques documentaires, vol. 1. Paris : Edicef :Aupelf, 1996, p.13.

[6]BERNAT, Jean-Pierre. Une idée qui fait son chemin. Documentaliste Sciences de l'Information, 2008, vol.45, n°4, P.32-35. ISSN : 0012-4508

[7] IED Dakar. Support de formation veille informationnelle, Un projet du 20ème appel à projets du Fonds francophone des Inforoutes. 18-20 mars 2014

[8] AFNOR.Norme XP X 50-053 : Prestations de veille, Prestations de veille et prestations de mise en place d'un système de veille. Paris, Afnor, 1998. 23p. ISSN : 0335-3931

[9]JAKOBIAK F. et DOU H. : La Veille Technologique, l'information scientifique, technique et industrielle, Dunod, Paris, 1992.

[10] BROUILLARD, François. Pertinence d'un outil diagnostic des pratiques de veille. Congrès international francophone sur la PME, HEC, Montréal, Octobre 2002.

[11] LARDY, Jean-Pierre. Unité Régionale de Formation à l'Information Scientifique et Technique (URFIST) de Lyon. 2007.

[12] Veille Ouest.(le 07 mars 2014).Recherche et veille : quelles différences ?[en ligne].[consulté le 15 mars 2016]Disponible sur : <http://www.veilleouest.fr/2014/03/recherche-veille-differences/>

[13] BELIMANE, Wissam ; RIHANI Amel. La mise en place d'un système de veille commerciale: Activité commercialisation/ Risk management SONATRACH. Mémoire Licence,Management, Ecole Des Hautes Etudes CommercialesEHEC, 2010.

[14] MIAUX, Jean-François. Mise en œuvre d'une activité de veille : le cas de réseau ferré de France. Thèse : Conservatoire national des arts et métiers, Institut National Des Techniques De La Documentation, 2010.

[15]COHEN Corine. Veille et intelligence stratégiques. Paris, Hermès Lavoisier, 2004. 286p. ISBN : 2-7462-0851-

[16] ROUACH, Daniel. La veille technologique et l'intelligence économique (4Eme édition). Paris, Presses Universitaires de France. 2008 ; 126p. Collection Que Sais-je ? ISBN : 2130564534

[17]MESGUICH, Véronique ; THOMAS, Armelle. Net recherche 2010. Le guide pratique pour mieux trouver l'information utile et surveiller le web. Paris, ADBS, 2010. 341p. ISBN : 978-2-84365-124-3

[18] FADAILI, Touria. La veille informationnelle : Vecteur d'innovation dans les organisations, Présentation au Congrès des milieux documentaires. 31 octobre 2012

[19] NOËL, Elisabeth. Veille et nouveaux outils d'information. In DINET, Jérôme, usagers et compétences informationnelles au XXIème siècle. Paris, Hermès, septembre 2008.Disponible sur :<http://www.enssib.fr/bibliotheque-numerique/notice-1688> (consulté le 28 février).

[20] DAYEZ, Jean-Baptiste. Les outils de veille informationnelle d'archivage de rediffusion et de curation de l'information. Université catholique de Louvain. Disponible sur:< http://fr.slideshare.net/jbdayez/veille-13019370> (consulté le 30 février).

[21] CHAIMBAULT, Thomas. Les nouveaux outils de la veille informationnelle. Média Centre-Ouest La Rochelle. 2009

[22] EduSCOL. Utiliser des outils de veille informationnelle et de curation. Ministère de l'éducation nationale de l'enseignement supérieur et de la recherche. Disponible sur :<http://cache.media.eduscol.education.fr/file/Outils/35/7/Utiliser\_des\_outils\_de\_veille\_in formationnelle\_457357.pdf.> (consulté le 28 février).

[23] ARNAUD, B. l'apport de l'information au sein de l'entreprise. Disponible sur : <http://www.univ-angers.fr/fr/index.html>

[24] BERNAT. information documentation : notre secteur d'activité. au documentaliste science de l'information, vol.32, no.6, p.270-282. Cite par ACCART jean Philippe au métier du documentaliste.

[25]Intelligence Économique et Management Stratégique. Disponible sur: <http://www.infoguerre.com/article.php?sid=708>

[26]HAŸ, [Loïc. \(2011\). C](http://fr.slideshare.net/loichay?utm_campaign=profiletracking&utm_medium=sssite&utm_source=ssslideview)hargé de mission chez La Fonderie Agence numérique d'Ile de France. Disponible sur : http://fr.slideshare.net/loichay/methode-et-outils-pour-la-veille-surinternet (Consulté le 26février)

[27] VIARD, [Rudy.](http://www.webmarketing-conseil.fr/author/rud/) Comment Réaliser une Veille sur Internet ? : Veille sur Internet : écouter et surveiller [en ligne].2014. Disponible sur internet : <http://www.webmarketing-

conseil.fr/benchmark-et-veille-dinformation-sur-internet-connaitre-son-marche-et-surveillerla-concurrence/>. (consulté le 30 avril 2016).

[28]BADOT; COVA. Neomarketing (reloaded). EMS 2009.

[29] DAYEZ, Jean-Baptiste. Les outils de veille informationnelle d'archivage de rediffusion et de curation de l'information. Université catholique de Louvain. Disponible sur internet :< http://fr.slideshare.net/jbdayez/veille-13019370>

[30] LACOSTE, Brice.( 17 04 13). Tableau comparatif des outils alternatifs a google reader. Memoire Master 2.

[31] [Compas.](http://www.compas.infoclio.ch/fr/compas/compas/19) [Créer sa propre infrastructure numérique](http://www.compas.infoclio.ch/fr/compas/1-creer-sa-propre-infrastructure-numerique/23) : Marque-page social[en ligne.

Disponible sur internet :< http://www.compas.infoclio.ch/fr/compas/1-3-2-marque-pagesocial/66> (consulté le 30 avril 2016).

[32] DIAKHATE, Djibril. Mise en place d'un dispositif de veille informationnelle pour les pme-pmi de pêche et de conserverie de produits halieutiques au sénégal. 145 p. Science de l'information et de la communication, Université cheikh anta diop de Dakar, 2005.

[33] ROUX,Fabienne. (2012). La veille informationnelle. repéré sur le site :

fabie.info.pagesperso-orange.fr/secretariat/veille.ppsx

[34]<http://www.website-watcher.fr/> (consulté le 29 avril 2016)

[35]https://addons.mozilla.org/fr/firefox/addon/update-scanner/ (consulté le 29 avril 2016)

[36] http://www.lachaineweb.com/curation-introduction-presentation-et-outils/(consulté le 10 avril 2016)

[37] http://paper.li/introduction.html(consulté le 10 avril 2016)

[38]NAVAMUEL ; [FIDEL. 1](http://outilsveille.com/author/admin/)5 outils de curation incontournables :paper li[en ligne]. 2013. Disponible sur :< http://outilsveille.com/2013/11/15-outils-de-curation-incontournables/> (consulté le 10 avril 2016)

[39] Association Outils-Réseaux. (2015). Delicious [En ligne]. Disponible sur : [http://outils](http://outils-reseaux.org/FicheOutilDelicious)[reseaux.org/FicheOutilDelicious.](http://outils-reseaux.org/FicheOutilDelicious) (consulté le 10avril 2016)

[40] http://del.icio.us/ (consulté le 10 avril 2016)

[41] MOLINARO, Fabrice. (juin 2006). Les alertes Google : un outil au service de la veille.

[en ligne]. Disponible sur : http://www.les-infostrateges.com/article/0606263/les-alertes-

google-un-outil-au-service-de-la-veill (consulté le 13 avril2016)

[42] PILLOU, [Jean-François .](http://www.commentcamarche.net/contents/132-commentcamarche-net-l-equipe) Comment choisir ses outils de veille sur internet ?[en ligne].Disponible sur :http://www.commentcamarche.net/faq/40639-comment-choisir-sesoutils-de-veille-sur-internet#q=Veille+informationnelle&cur=2&url=%2F (consulté le 13 avril2016).

[43] YVONNET, Sylvie. Cours Licence Pro. Veille Informationnelle. LEGTA L'Oisellerie. 2008

[44]https://cordova.apache.org/docs/fr/3.1.0/guide/overview/(consulté le 30 avril 2016)

[45]http://glossaire.infowebmaster.fr/html/ (consulté le 30 avril 2016)

[46]http://glossaire.infowebmaster.fr/css/(consulté le 30 avril 2016)

[47]http://www.dicodunet.com/definitions/internet/dreamweaver.htm(consulté le 30 avril 2016)

[48]http://www.wampserver.com/ (consulté le 30 avril 2016)

[49]http://www.futura-sciences.com/magazines/high-tech/infos/dico/d/informatique-sql-2524/(consulté le 30 avril 2016)

[50]http://glossaire.infowebmaster.fr/php/(consulté le 30 avril 2016)

[51]http://doc.ubuntu-fr.org/phpmyadmin (consulté le 30 avril 2016)

[52] PILLOU, [Jean-François .](http://www.commentcamarche.net/contents/132-commentcamarche-net-l-equipe) Comment choisir ses outils de veille sur internet ?[en

ligne].Disponible sur : < http://www.commentcamarche.net/contents/8-apache-introduction> (consulté le 13 avril2016).

#### **ــــــخــــــــــص**

رصد المعلومات « veille informationnelle »هي عبارة عن نشاط منظم لجمع, اختيار و تحليل المعلومة بهدف تُغذية الأشخاص بالمعلومات باستمرار. الهدف من هذه المذكرة هو تطبيق هذا النشاط في المجال الطبي من اجل تقديم كل ما هو جديد للمختصـين في المجال ولكل المهتمين بما هو جديد في عالم الطب حتّى يستطيع كل ّفرد أن يكون مسؤول عن كل ما يتعلق بصحته. من اجل إنشاء هذه الفكرة قمنا باستعمال مختلف أدوات ولغات البرمجة و أنظمة إدارة قواعد البيانات نذكر: MYSQL, CSS, PHP, CORDOVA, HTML ... حيث قمنا بتصميم وتطوير موقع ويب لرصد المعلومات في المجال الطبي مر فق بتطبيق هاتف للمي من اجل ضمان نشر وإيصال المعلومات للمستخدم

> الكلمات المفتاحية: رصد المعلومات , تطبيق هاتفي المجال الطبي, موقع ويب ,الصحة الالكتر ونيةٍ المعلومة الطبية.

#### **Résumé**

La veille informationnelle est une activité organisée de collecte, de sélection et d'analyse de l'information dans le but d'alimenter les individus en information pertinente en continu. L'objectif de ce mémoire est d'appliquer cette activité dans le domaine médical afin de présenter à ses professionnels toutes les nouvelles actualités médicales (conférences, technologies médicales et innovations…) ; et aussi enrichir les connaissances de toute personne intéressée par l'information médicale, pour que chacun devenir acteur de sa santé et de son bien-être. Afin de réaliser cette idée nous avons utilisé différents outils, langages et SGBD tel que HTML, CSS, PHP, CORDOVA, MYSQL. Ainsi nous avons fait la conception et le développement d'un site web de veille informationnelle dans le domaine médical accompagné d'une application mobile afin d'assurer à l'utilisateur le partage de l'information médicale.

**Mots clés:** Veille informationnelle, information médicale, santé électronique, e-santé, web, application mobile.

#### **Abstract**

Monitoring information is an organized activity of collection, selection and information analysis with an aim to give relevant information to the individuals continuously. The objective of this manuscript is to apply this activity in the medical field in order to present to its professionals all the medical news and also to enrich knowledge of all persons interested by medical information, to give each one of them possibility to become actor of his health and its wellness. In order to carry out this idea we have used various tools, languages and DBMS such as HTML, CSS, CORDOVA, PHP, MYSQL… For the design of our web site of monitoring information in the medical field accompanied by a phone application in order to ensure the user the division of medical information.

#### **Keywords:**

Monitoring information, medical information, electronic health, E-health, Web, phone application.